Министерство науки и высшего образования Российской Федерации Федеральное государственное бюджетное образовательное учреждение высшего образования «Комсомольский-на-Амуре государственный университет»

> УТВЕРЖДАЮ Декан факультета Факультет элергетики и управления Гудим А.С.

 $\frac{1}{\frac{1}{\frac{1}{1}}\sqrt{1-\frac{1}{1}}}\frac{1}{\sqrt{1-\frac{1}{1}}}}$  $22x$ 

# РАБОЧАЯ ПРОГРАММА ДИСЦИПЛИНЫ

«Электрический привод»

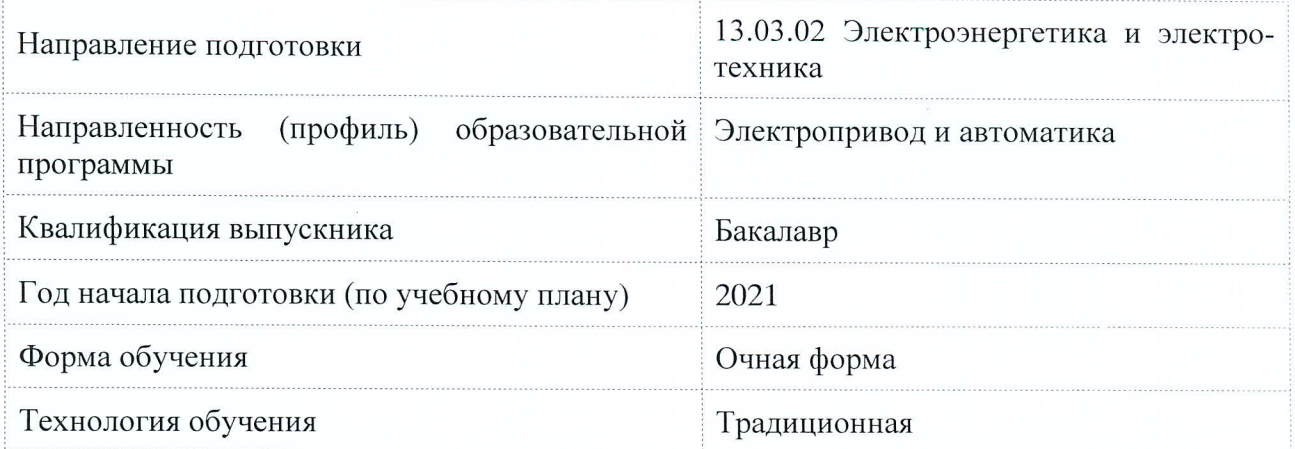

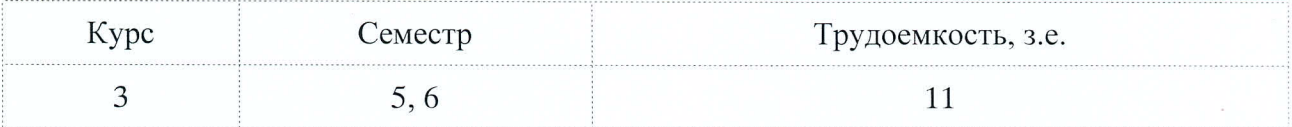

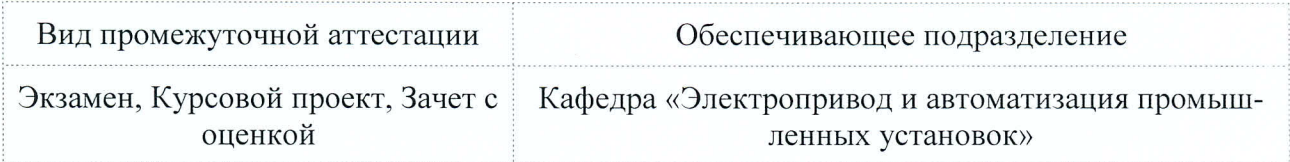

Комсомольск-на-Амуре 2021

Разработчик рабочей программы:

Доцент, Доцент, Кандидат технических наук

Стельмащук С.В

СОГЛАСОВАНО:

Заведующий кафедрой Кафедра «Электропривод и автоматизация промышленных установок»

Черный С.П.

### **1 Введение**

Рабочая программа и фонд оценочных средств дисциплины «Электрический привод» составлены в соответствии с требованиями федерального государственного образовательного стандарта, утвержденного приказом Минобрнауки Российской Федерации от 28.02.2018 № 144, и основной профессиональной образовательной программы подготовки «Электропривод и автоматика» по направлению подготовки «13.03.02 Электроэнергетика и электротехника».

Практическая подготовка реализуется на основе:

Профессиональный стандарт 40.180 «СПЕЦИАЛИСТ В ОБЛАСТИ ПРОЕКТИРО-ВАНИЯ СИСТЕМ ЭЛЕКТРОПРИВОДА».

Обобщенная трудовая функция: A Оформление технической документации на различных стадиях разработки проекта системы электропривода.

НУ-3 Выполнять необходимые расчеты для оформления технического задания на разработку проекта системы электропривода, НУ-3 Выполнять расчеты для эскизного, технического и рабочего проектов системы электропривода.

Профессиональный стандарт 40.180 «СПЕЦИАЛИСТ В ОБЛАСТИ ПРОЕКТИРО-ВАНИЯ СИСТЕМ ЭЛЕКТРОПРИВОДА».

Обобщенная трудовая функция: B Разработка отдельных разделов проекта на различных стадиях проектирования системы электропривода.

НЗ-1 Требования законодательства Российской Федерации и нормативных правовых актов, нормативных технических и нормативных методических документов к работе оборудования, для которого разрабатывается проект системы электропривода.

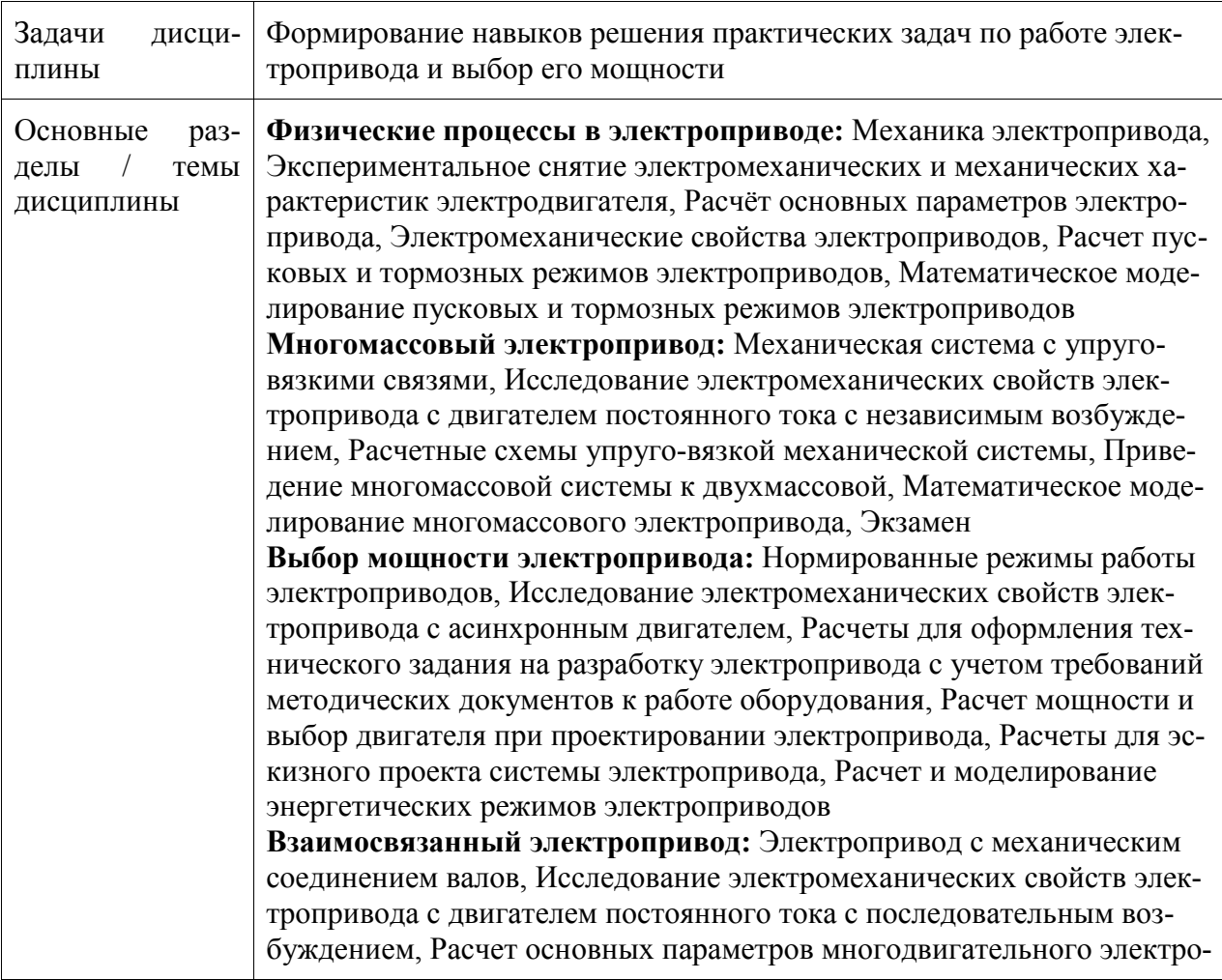

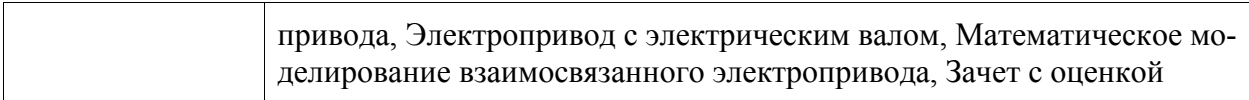

# **2 Перечень планируемых результатов обучения по дисциплине (модулю), соотнесенных с индикаторами достижения компетенций**

Процесс изучения дисциплины «Электрический привод» направлен на формирование следующих компетенций в соответствии с ФГОС ВО и основной образовательной программой (таблица 1):

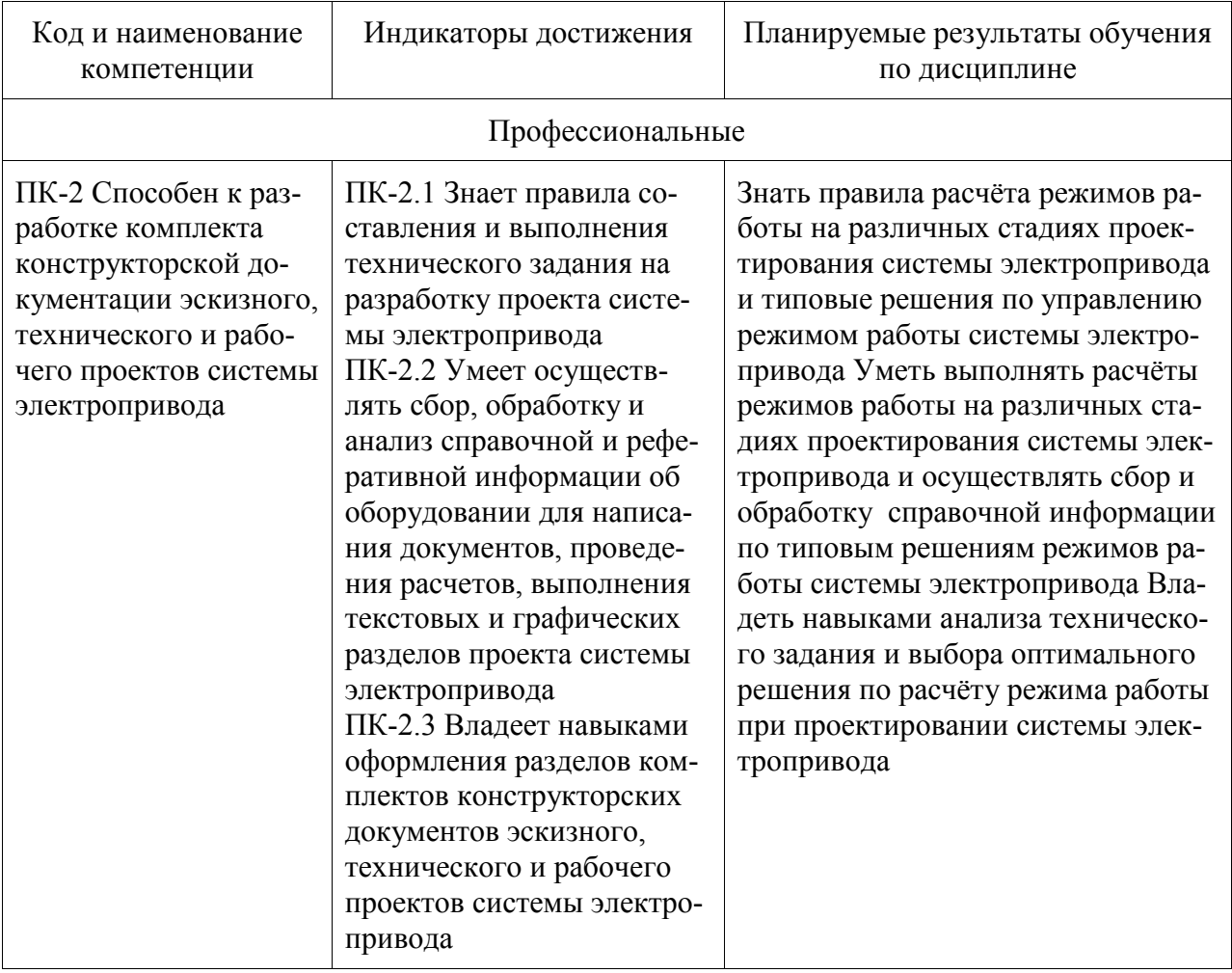

Таблица 1 – Компетенции и индикаторы их достижения

### **3 Место дисциплины (модуля) в структуре образовательной программы**

Дисциплина «Электрический привод» изучается на 3 курсе, 5, 6 семестре.

Дисциплина входит в состав блока 1 «Дисциплины (модули)» и относится к вариативной части.

Для освоения дисциплины необходимы знания, умения, навыки и / или опыт практической деятельности, сформированные в процессе изучения дисциплин / практик: «Микропроцессорные устройства систем управления».

Знания, умения и навыки, сформированные при изучении дисциплины «Электрический привод», будут востребованы при изучении последующих дисциплин: «Системы управления электроприводами», «Проектирование элементов автоматизированных систем», «Производственная практика (технологическая практика)», «Производственная практика (преддипломная практика)».

Дисциплина «Электрический привод» частично реализуется в форме практической подготовки. Практическая подготовка организуется путем проведения / выполнения лекций, практических занятий и курсового проекта.

Дисциплина «Электрический привод» в рамках воспитательной работы направлена на формирование у обучающихся активной гражданской позиции, уважения к правам и свободам человека, знания правовых основ и законов, воспитание чувства ответственности или умения аргументировать, самостоятельно мыслить, развивает творчество, профессиональные умения или творчески развитой личности, системы осознанных знаний, ответственности за выполнение учебно-производственных заданий и т.д.

# **4 Объем дисциплины (модуля) в зачетных единицах с указанием количества академических часов, выделенных на контактную работу обучающихся с преподавателем (по видам учебных занятий) и на самостоятельную работу обучающихся**

Общая трудоемкость (объем) дисциплины составляет 11 з.е., 396 акад. час.

Распределение объема дисциплины (модуля) по видам учебных занятий представлено в таблице 2.

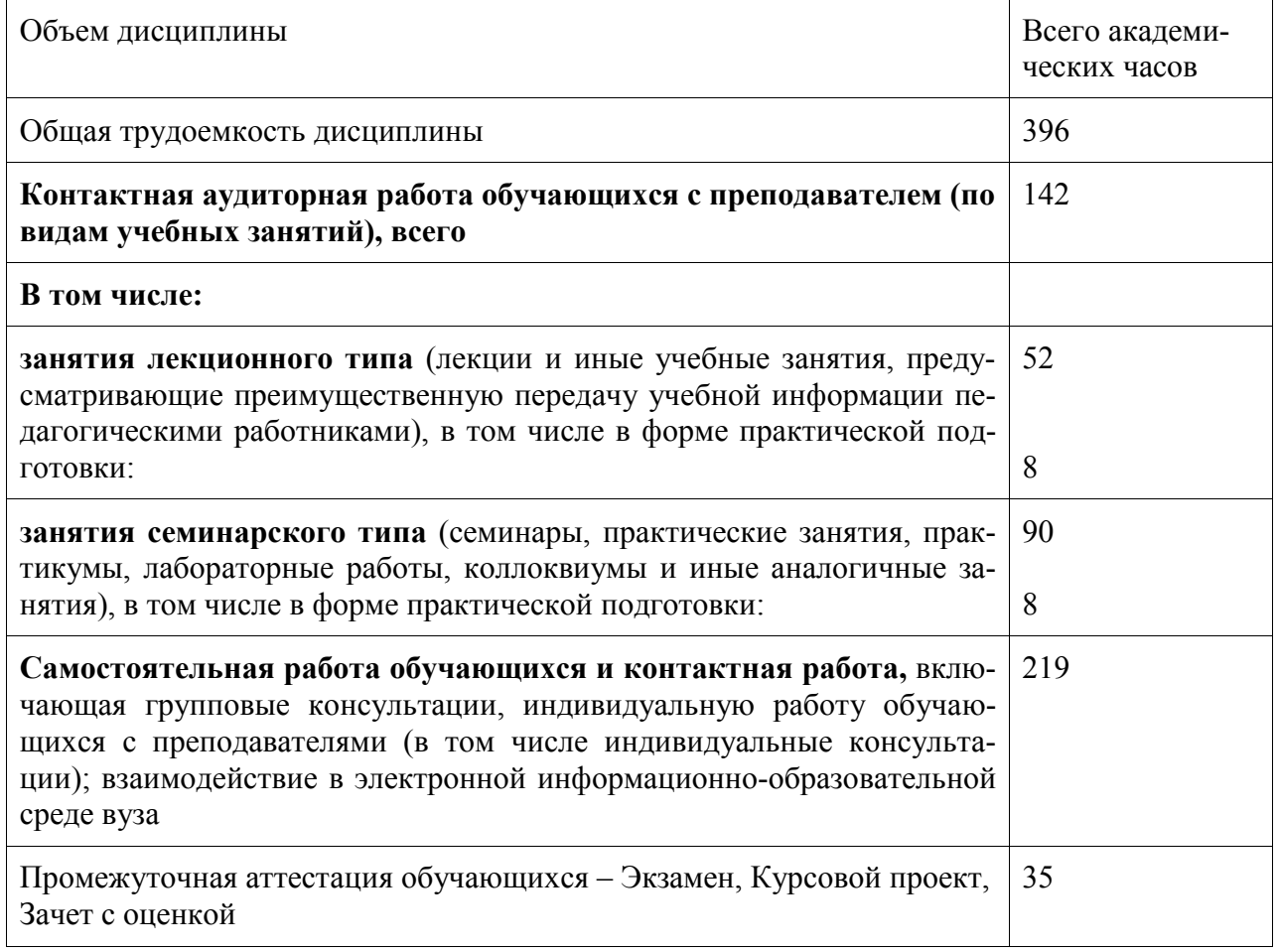

Таблица 2 – Объем дисциплины (модуля) по видам учебных занятий

**5 Содержание дисциплины (модуля), структурированное по темам (разделам) с указанием отведенного на них количества академических часов и видов учебной работы**

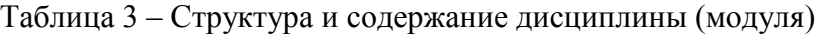

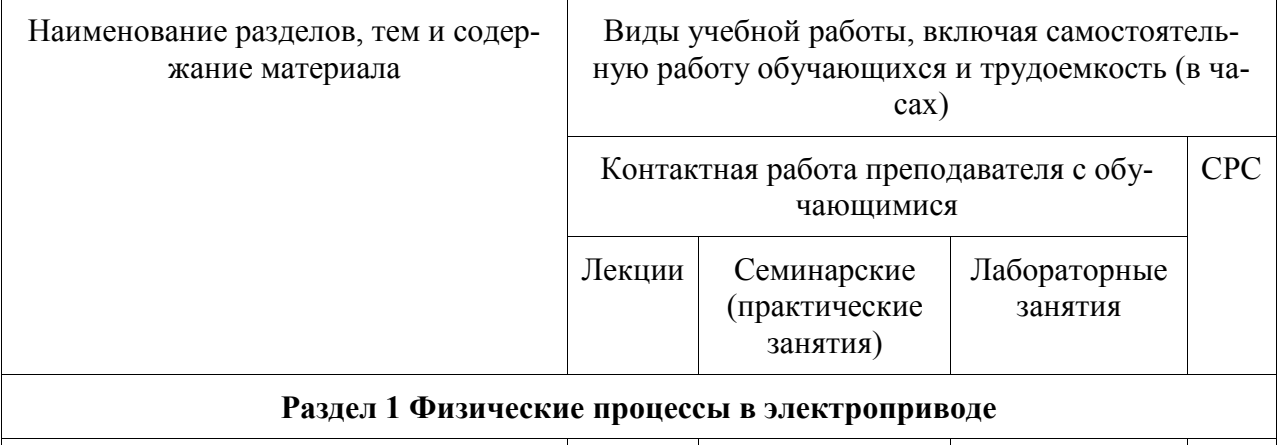

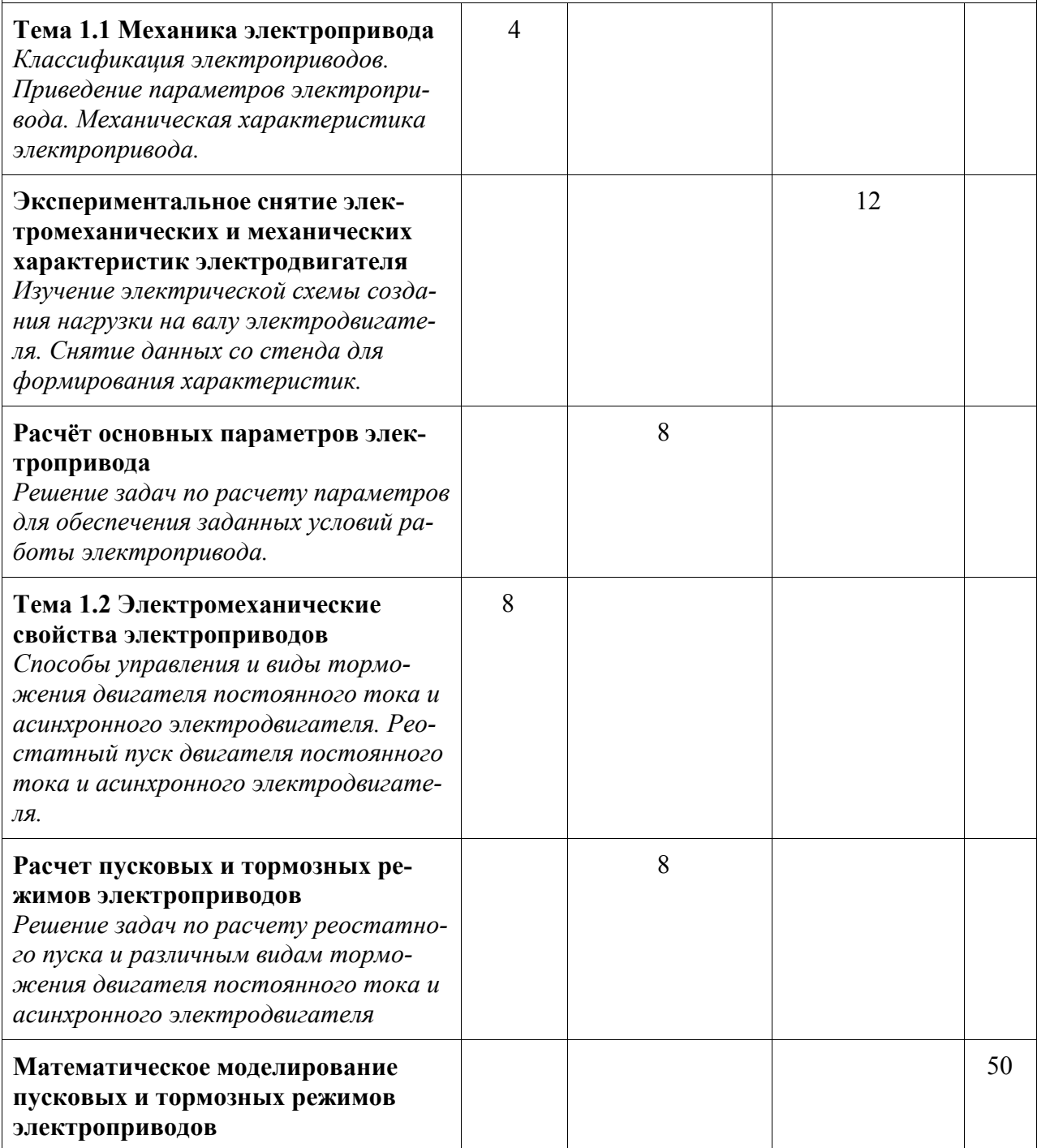

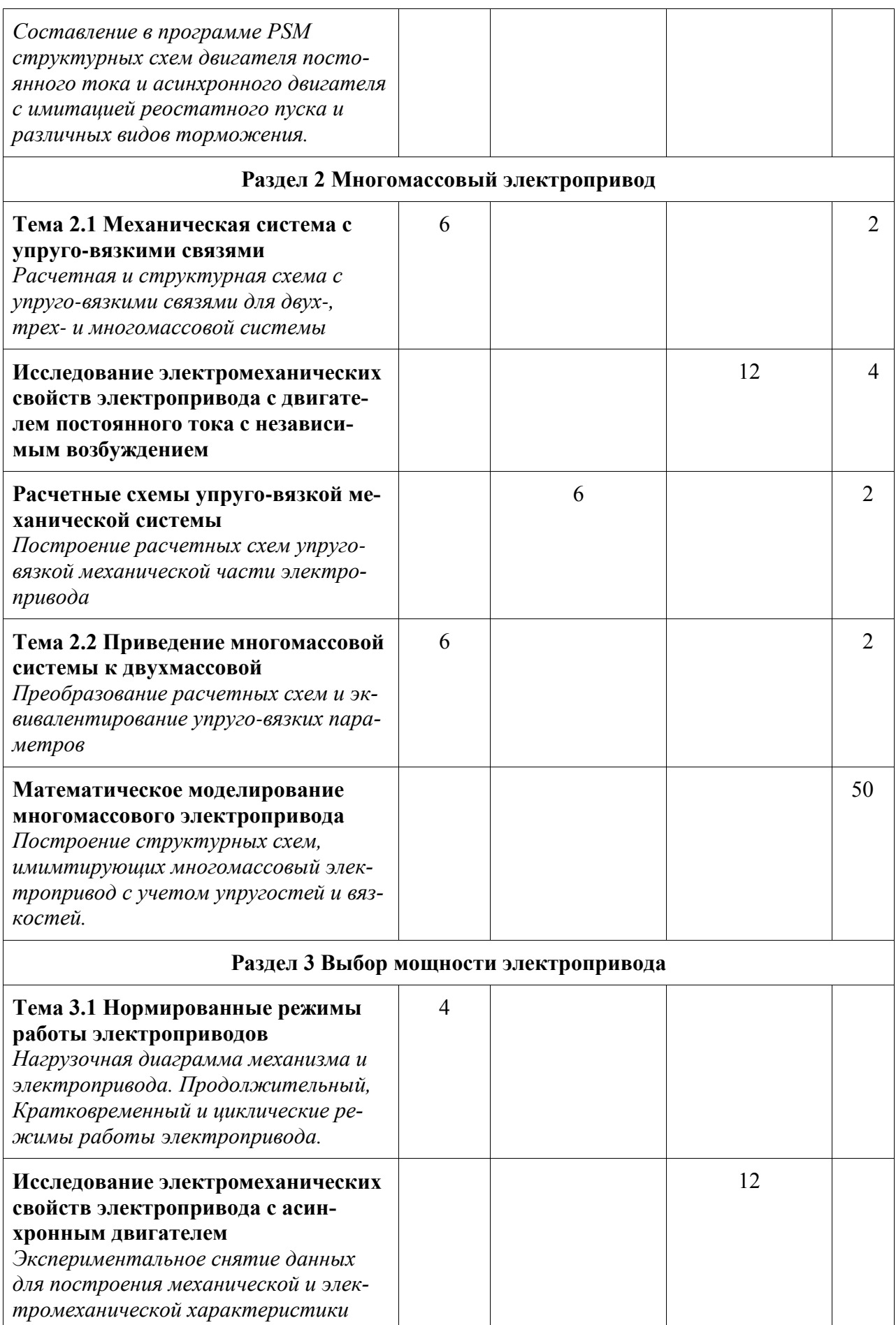

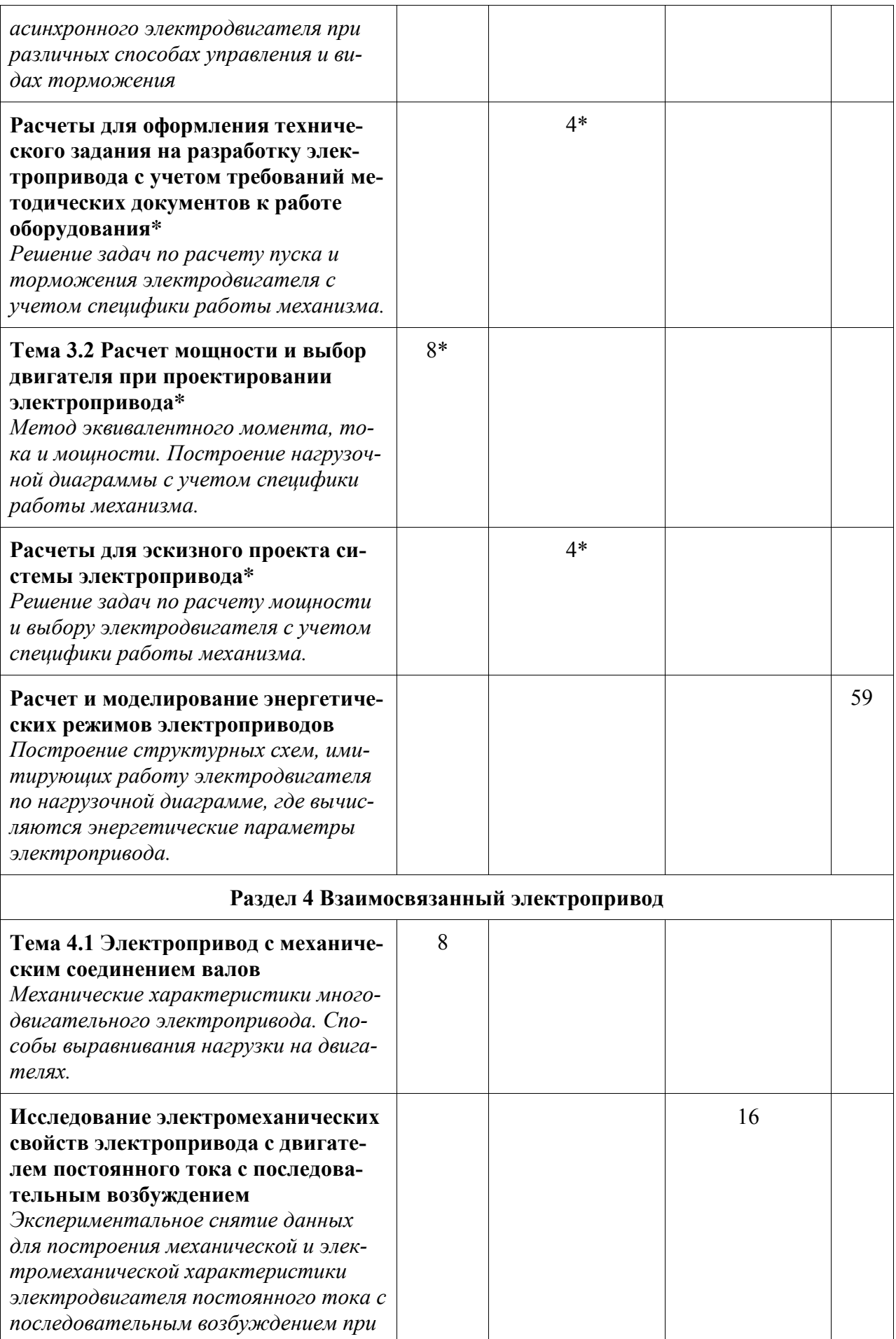

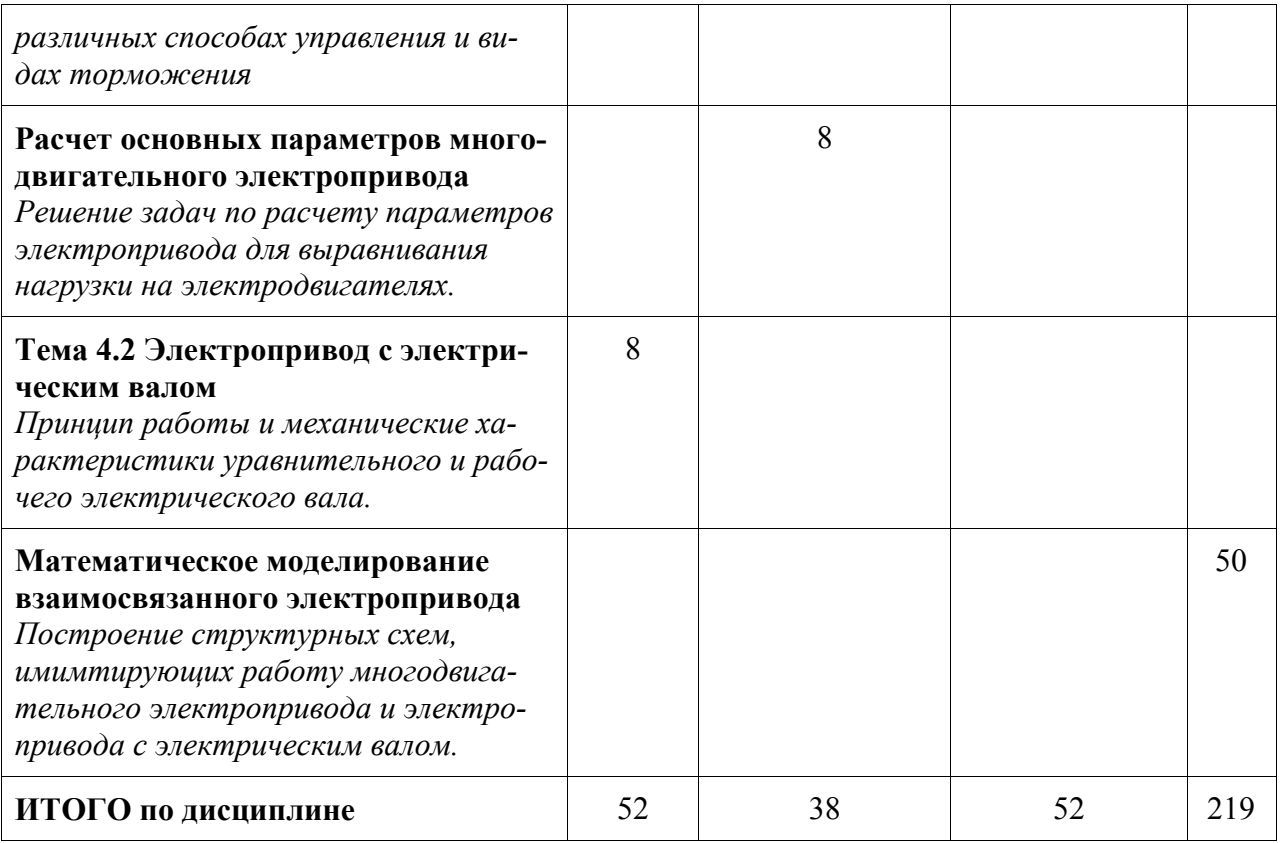

\* реализуется в форме практической подготовки

# **6 Внеаудиторная самостоятельная работа обучающихся по дисциплине (модулю)**

При планировании самостоятельной работы студенту рекомендуется руководствоваться следующим распределением часов на самостоятельную работу (таблица 4):

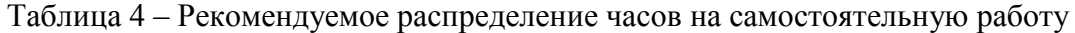

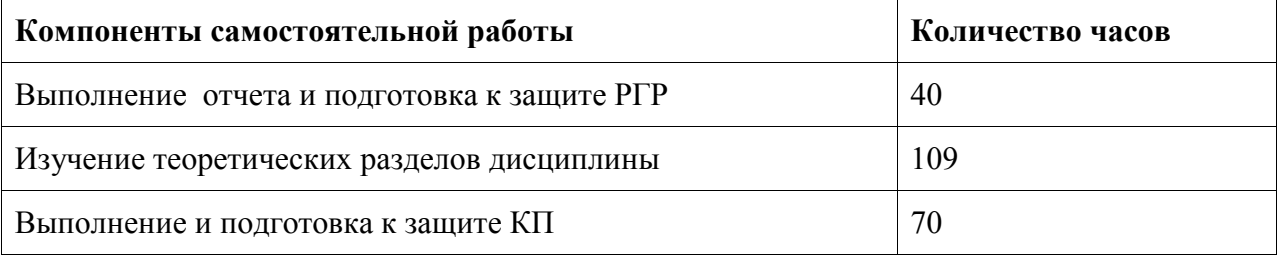

# **7 Оценочные средства для проведения текущего контроля и промежуточной аттестации обучающихся по дисциплине (модулю)**

Фонд оценочных средств для проведения текущего контроля успеваемости и промежуточной аттестации представлен в Приложении 1.

Полный комплект контрольных заданий или иных материалов, необходимых для оценивания результатов обучения по дисциплине (модулю), практике хранится на кафедре-разработчике в бумажном и электронном виде.

# **8 Учебно-методическое и информационное обеспечение дисциплины (модуля)**

8.1 Основная литература

- 1. Чиликин, М.Г. Общий курс электропривода: Учебник для вузов 6-е изд., доп. и перераб. / М.Г. Чиликин, А.С. Сандлер. – Москва : Энергоиздат, – 576 с.
- 2. Овсянников, Е.М. Электрический привод : учебник / Е.М. Овсянников. Москва : Форум, 2011. – 224 с. // ZNANIUM.COM : электронно-библиотечная система. – URL: http://znanium.com/bookread2.php?book=232504 (дата обращения: 27.04.2021). – Режим доступа: по подписке.
- 3. Москаленко, В.В. Электрический привод : учебник / В.В. Москаленко Москва : НИЦ ИНФРА-М, 2015. – 400 с. // ZNANIUM.COM : электронно-библиотечная система. – URL: http://znanium.com/bookread2.php?book=443646 (дата обращения: 27.04.2021). – Режим доступа: по подписке.

8.2 Дополнительная литература

- 1. Чиликин, М.Г. Основы автоматизированного электропривода : учебное пособие для вузов / М.Г. Чиликин, М.М. Соколов, В.М. Терехов, А.В. Шинянский. – Москва : Энергия, 1974. – 568 с.
- 2. Бирюков, В.В. Тяговый электрический привод / В.В. Бирюков, Е.Г. Порсев Новосибирск : НГТУ, 2013. – 314 с. // ZNANIUM.COM : электронно-библиотечная система. – URL: http://znanium.com/bookread2.php?book=548154 (дата обращения: 27.04.2021). – Режим доступа: по подписке.
- 3. Леонова, О.В. Конструирование привода машины : методические рекомендации / О.В. Леонова, К.С. Никулин. – Москва : Альтаир–МГАВТ, 2015. – 68 с. // ZNANIUM.COM : электронно-библиотечная система. – URL: http://znanium.com/catalog.php?bookinfo=537779 (дата обращения: 27.04.2021). – Режим доступа: по подписке.

8.3 Методические указания для студентов по освоению дисциплины

- 1. Сим Б.М. Теория электропривода в примерах и расчетах. Учеб. пособие / Сим Б.М. – Комсомольск-на-Амуре: КнАГТУ, 2006. – 137 с.
- 2. Сим Б.М. Выбор мощности электроприводов производственных механизмов: Учеб. пособие. / Сим Б.М. – Комсомольск-на-Амуре: КнАГТУ, 1997. – 127с.

8.4 Современные профессиональные базы данных и информационные справочные системы, используемые при осуществлении образовательного процесса по дисциплине

- 1. znanium.com: электронно-библиотечная система : сайт. Москва, 2021 ООО «Знаниум» – URL: http://www.znanium.com (дата обращения: 01.06.2021). – Режим доступа: для зарегистрир. пользователей.
- 2. ru: информационно-справочная система «Консультант плюс» : сайт. Москва, 2021 – . – URL: http://www.consultant.ru (дата обращения: 29.04.2021). – Режим доступа: для зарегистрир. пользователей.
- 3. iprbookshop.ru: электронно-библиотечная система : сайт. Саратов, 2021 ООО «Компания "Ай Пи Ар Медиа"» – URL: http:\\www.iprbookshop.ru (дата обращения: 01.06.2021).

8.5 Перечень ресурсов информационно-телекоммуникационной сети «Интернет», необходимых для освоения дисциплины (модуля)

- 1. ElectricalSchool.info : школа для электрика. Раздел сайта «Электропривод». URL: http://electricalschool.info/elprivod/ (дата обращения: 27.04.2021).
- 2. Частотно-регулируемый асинхронный электропривод курс лекций / Г.Б. Онищенко // electrolibrary.info : электронная электротехническая библиотека. – Раздел сайта «Видеокурсы». – URL: http://www.electrolibrary.info/58-chastotno-reguliruemyyasinhronnyy-elektroprivod-kurs-lekciy.html (дата обращения: 27.04.2021).

8.6 Лицензионное и свободно распространяемое программное обеспечение, используемое при осуществлении образовательного процесса по дисциплине

| Наименование ПО                                                                            | Реквизиты / условия использования                                                                               |  |  |  |  |
|--------------------------------------------------------------------------------------------|----------------------------------------------------------------------------------------------------|--|--|--|--|
| Microsoft Imagine Premium                                                                  | Лицензионный договор АЭ223 №008/65 от 11.01.2019                                                                |  |  |  |  |
| OpenOffice                                                                                 | Свободная лицензия, условия использования по ссыл-<br>ке: https://www.openoffice.org/license.html               |  |  |  |  |
| математический редактор<br>MathCad                                                         | Сервисный контракт #2A1820328, лицензионный<br>ключ, договор № 106-АЭ120 от 27.11.2012                          |  |  |  |  |
| Программа структурного мо-<br>делирования (PSM) разработан-<br>ная на кафедре ЭПАПУ КнАГТУ | Распоряжение о вводе в учебный процесс ПО от<br>23.12.2015, акт внедрения результатов научных иссле-<br>дований |  |  |  |  |

Таблица 5 – Перечень используемого программного обеспечения

### **9 Организационно-педагогические условия**

Организация образовательного процесса регламентируется учебным планом и расписанием учебных занятий. Язык обучения (преподавания) - русский. Для всех видов аудиторных занятий академический час устанавливается продолжительностью 45 минут.

При формировании своей индивидуальной образовательной траектории обучающийся имеет право на перезачет соответствующих дисциплин и профессиональных модулей, освоенных в процессе предшествующего обучения, который освобождает обучающегося от необходимости их повторного освоения.

### **9.1 Образовательные технологии**

Учебный процесс при преподавании курса основывается на использовании традиционных, инновационных и информационных образовательных технологий. Традиционные образовательные технологии представлены лекциями и семинарскими (практическими) занятиями. Инновационные образовательные технологии используются в виде широкого применения активных и интерактивных форм проведения занятий. Информационные образовательные технологии реализуются путем активизации самостоятельной работы студентов в информационной образовательной среде.

# **9.2 Занятия лекционного типа**

Лекционный курс предполагает систематизированное изложение основных вопросов учебного плана.

На первой лекции лектор обязан предупредить студентов, применительно к какому базовому учебнику (учебникам, учебным пособиям) будет прочитан курс.

Лекционный курс должен давать наибольший объем информации и обеспечивать более глубокое понимание учебных вопросов при значительно меньшей затрате времени, чем это требуется большинству студентов на самостоятельное изучение материала.

# **9.3 Занятия семинарского типа**

Семинарские занятия представляют собой детализацию лекционного теоретического материала, проводятся в целях закрепления курса и охватывают все основные разделы.

Основной формой проведения семинаров является обсуждение наиболее проблемных и сложных вопросов по отдельным темам, а также разбор примеров и ситуаций в аудиторных условиях. В обязанности преподавателя входят: оказание методической помощи и консультирование студентов по соответствующим темам курса.

Активность на семинарских занятиях оценивается по следующим критериям:

- ответы на вопросы, предлагаемые преподавателем;

- участие в дискуссиях;

- выполнение проектных и иных заданий;

- ассистирование преподавателю в проведении занятий.

Ответ должен быть аргументированным, развернутым, не односложным, содержать ссылки на источники.

Доклады и оппонирование докладов проверяют степень владения теоретическим материалом, а также корректность и строгость рассуждений.

Оценивание заданий, выполненных на семинарском занятии, входит в накопленную оценку.

### **9.4 Самостоятельная работа обучающихся по дисциплине (модулю)**

Самостоятельная работа студентов – это процесс активного, целенаправленного приобретения студентом новых знаний, умений без непосредственного участия преподавателя, характеризующийся предметной направленностью, эффективным контролем и оценкой результатов деятельности обучающегося.

Цели самостоятельной работы:

- систематизация и закрепление полученных теоретических знаний и практических умений студентов;

- углубление и расширение теоретических знаний;

- формирование умений использовать нормативную и справочную документацию, специальную литературу;

- развитие познавательных способностей, активности студентов, ответственности и организованности;

- формирование самостоятельности мышления, творческой инициативы, способностей к саморазвитию, самосовершенствованию и самореализации;

- развитие исследовательских умений и академических навыков.

Самостоятельная работа может осуществляться индивидуально или группами студентов в зависимости от цели, объема, уровня сложности, конкретной тематики.

Технология организации самостоятельной работы студентов включает использование информационных и материально-технических ресурсов университета.

Контроль результатов внеаудиторной самостоятельной работы студентов может проходить в письменной, устной или смешанной форме.

Студенты должны подходить к самостоятельной работе как к наиважнейшему средству закрепления и развития теоретических знаний, выработке единства взглядов на отдельные вопросы курса, приобретения определенных навыков и использования профессиональной литературы.

### **9.5 Методические указания для обучающихся по освоению дисциплины**

При изучении дисциплины обучающимся целесообразно выполнять следующие рекомендации:

1. Изучение учебной дисциплины должно вестись систематически.

2. После изучения какого-либо раздела по учебнику или конспектным материалам рекомендуется по памяти воспроизвести основные термины, определения, понятия раздела.

3. Особое внимание следует уделить выполнению отчетов по практическим занятиям и индивидуальным комплексным заданиям на самостоятельную работу.

4. Вся тематика вопросов, изучаемых самостоятельно, задается на лекциях преподавателем. Им же даются источники (в первую очередь вновь изданные в периодической научной литературе) для более детального понимания вопросов, озвученных на лекции.

При самостоятельной проработке курса обучающиеся должны:

- просматривать основные определения и факты;

- повторить законспектированный на лекционном занятии материал и дополнить его с учетом рекомендованной по данной теме литературы;

- изучить рекомендованную литературу, составлять тезисы, аннотации и конспекты наиболее важных моментов;

- самостоятельно выполнять задания, аналогичные предлагаемым на занятиях;

- использовать для самопроверки материалы фонда оценочных средств.

Методические указания при работе над конспектом лекции

### **Методические указания при работе над конспектом лекции**

В ходе лекционных занятий необходимо вести конспектирование учебного материала. Обращать внимание на категории, формулировки, раскрывающие содержание тех или иных явлений и процессов, научные выводы и практические рекомендации, положительный опыт в ораторском искусстве. Желательно оставить в рабочих конспектах поля, на которых делать пометки из рекомендованной литературы, дополняющие материал прослушанной лекции, а также подчеркивающие особую важность тех или иных теоретических положений. Задавать преподавателю уточняющие вопросы с целью уяснения теоретических положений, разрешения спорных ситуаций и т.д.

### **Методические указания по самостоятельной работе над изучаемым материалом и при подготовке к практическим занятиям**

Начинать надо с изучения рекомендованной литературы. Необходимо помнить, что на лекции обычно рассматривается не весь материал, а только его часть. Остальная его часть восполняется в процессе самостоятельной работы. В связи с этим работа с рекомендованной литературой обязательна. Особое внимание при этом необходимо обратить на содержание основных положений и выводов, объяснение явлений и фактов, уяснение практического приложения рассматриваемых теоретических вопросов. В процессе этой работы необходимо стремиться понять и запомнить основные положения рассматриваемого материала, примеры, поясняющие его, а также разобраться в иллюстративном материале и т.д.

## **Методические указания по выполнению курсового проекта**

Теоретическая часть курсового проекта выполняется по установленным темам с использованием практических материалов. К каждой теме курсового проекта рекомендуется примерный перечень узловых вопросов, список необходимой литературы. Излагая вопросы темы, следует строго придерживаться плана. Работа не должна представлять пересказ отдельных глав учебника или учебного пособия. Необходимо изложить собственные соображения по существу излагаемых вопросов, внести свои предложения. Общие положения должны быть подкреплены и пояснены конкретными примерами. Излагаемый материал при необходимости следует проиллюстрировать таблицами, схемами, диаграммами и т.д.

#### **Методические указания по выполнению расчетно-графической работы**

Теоретическая часть расчетно-графической работы выполняется по установленным темам с использованием практических материалов. К каждой теме расчетно-графической работы рекомендуется примерный перечень узловых вопросов, список необходимой лите-

ратуры. Излагая вопросы темы, следует строго придерживаться плана. Работа не должна представлять пересказ отдельных глав учебника или учебного пособия. Необходимо изложить собственные соображения по существу излагаемых вопросов, внести свои предложения. Общие положения должны быть подкреплены и пояснены конкретными примерами. Излагаемый материал при необходимости следует проиллюстрировать таблицами, схемами, диаграммами и т.д.

# **10 Описание материально-технического обеспечения, необходимого для осуществления образовательного процесса по дисциплине (модулю)**

## **10.1 Учебно-лабораторное оборудование**

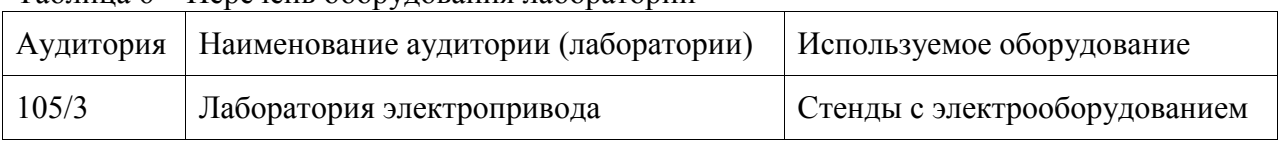

Таблица 6 – Перечень оборудования лаборатории

# **10.2 Технические и электронные средства обучения**

### **Лекционные занятия***.*

Аудитории для лекционных занятий укомплектованы мебелью и техническими средствами обучения, служащими для представления учебной информации большой аудитории (наборы демонстрационного оборудования (проектор, экран, компьютер/ноутбук), учебно-наглядные пособия, тематические иллюстрации).

### **Практические занятия***.*

Аудитории для практических занятий укомплектованы специализированной мебелью и техническими средствами обучения (проектор, экран, компьютер/ноутбук).

### **Лабораторные занятия***.*

Для лабораторных занятий используется аудитория № 105/3, оснащенная оборудованием, указанным в табл. 6.

#### **Самостоятельная работа***.*

Помещения для самостоятельной работы оснащены компьютерной техникой с возможностью подключения к сети «Интернет» и доступом к электронной информационнообразовательной среде КнАГУ:

- читальный зал НТБ КнАГУ;

- компьютерные классы (ауд.  $211$  корпус  $N_2$  3).

### **11 Иные сведения**

### **Методические рекомендации по обучению лиц с ограниченными возможностями здоровья и инвалидов**

Освоение дисциплины обучающимися с ограниченными возможностями здоровья может быть организовано как совместно с другими обучающимися, так и в отдельных группах. Предполагаются специальные условия для получения образования обучающимися с ограниченными возможностями здоровья.

Профессорско-педагогический состав знакомится с психолого-физиологическими особенностями обучающихся инвалидов и лиц с ограниченными возможностями здоровья, индивидуальными программами реабилитации инвалидов (при наличии). При необ-

ходимости осуществляется дополнительная поддержка преподавания тьюторами, психологами, социальными работниками, прошедшими подготовку ассистентами.

В соответствии с методическими рекомендациями Минобрнауки РФ (утв. 8 апреля 2014 г. N АК-44/05вн) в курсе предполагается использовать социально-активные и рефлексивные методы обучения, технологии социокультурной реабилитации с целью оказания помощи в установлении полноценных межличностных отношений с другими студентами, создании комфортного психологического климата в студенческой группе. Подбор и разработка учебных материалов производятся с учетом предоставления материала в различных формах: аудиальной, визуальной, с использованием специальных технических средств и информационных систем.

Освоение дисциплины лицами с ОВЗ осуществляется с использованием средств обучения общего и специального назначения (персонального и коллективного использования). Материально-техническое обеспечение предусматривает приспособление аудиторий к нуждам лиц с ОВЗ.

Форма проведения аттестации для студентов-инвалидов устанавливается с учетом индивидуальных психофизических особенностей. Для студентов с ОВЗ предусматривается доступная форма предоставления заданий оценочных средств, а именно:

- в печатной или электронной форме (для лиц с нарушениями опорнодвигательного аппарата);

- в печатной форме или электронной форме с увеличенным шрифтом и контрастностью (для лиц с нарушениями слуха, речи, зрения);

- методом чтения ассистентом задания вслух (для лиц с нарушениями зрения).

Студентам с инвалидностью увеличивается время на подготовку ответов на контрольные вопросы. Для таких студентов предусматривается доступная форма предоставления ответов на задания, а именно:

- письменно на бумаге или набором ответов на компьютере (для лиц с нарушениями слуха, речи);

- выбором ответа из возможных вариантов с использованием услуг ассистента (для лиц с нарушениями опорно-двигательного аппарата);

- устно (для лиц с нарушениями зрения, опорно-двигательного аппарата).

При необходимости для обучающихся с инвалидностью процедура оценивания результатов обучения может проводиться в несколько этапов.

# **ФОНД ОЦЕНОЧНЫХ СРЕДСТВ**

# **по дисциплине**

# **«Электрический привод»**

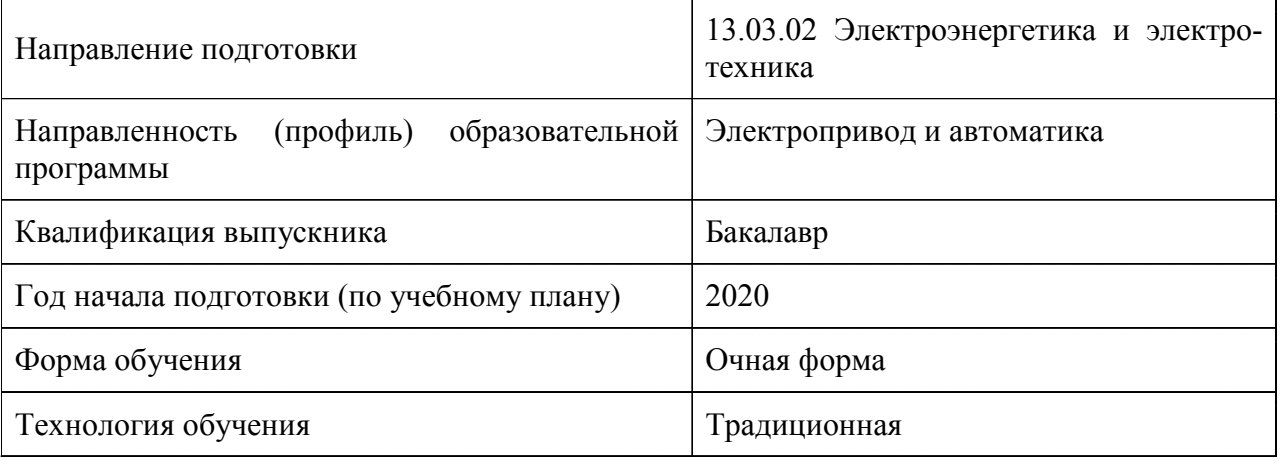

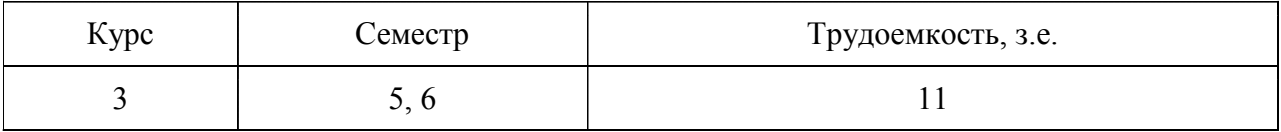

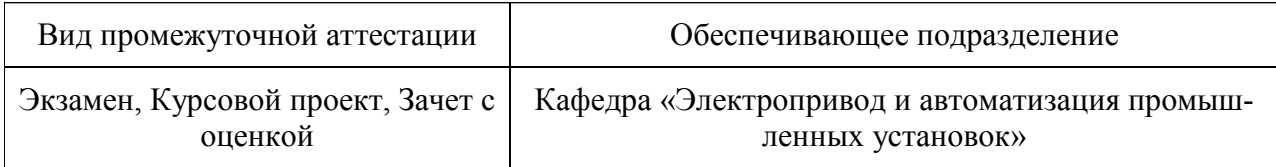

# **1 Перечень планируемых результатов обучения по дисциплине (модулю), соотнесенных с индикаторами достижения компетенций**

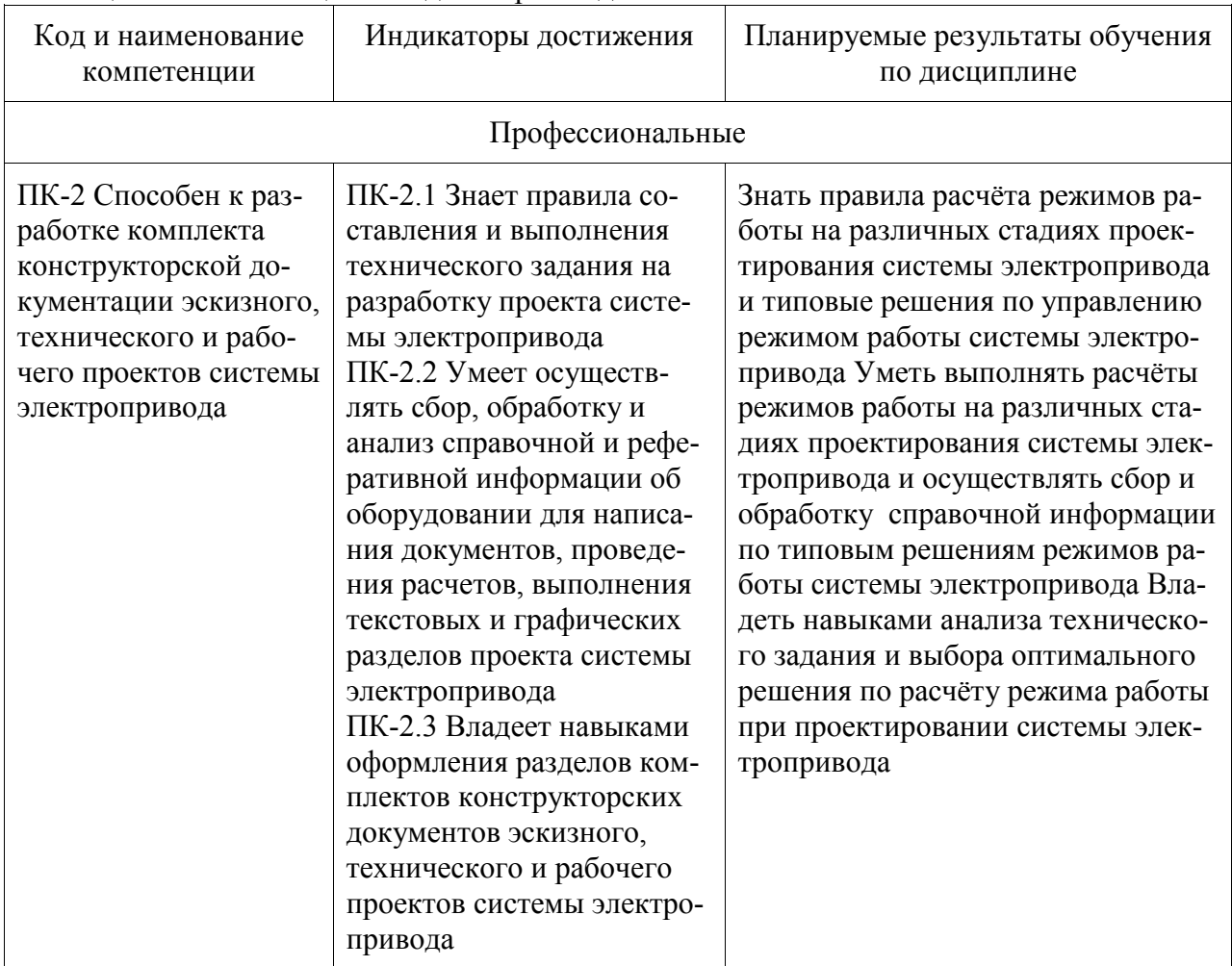

Таблица 1 – Компетенции и индикаторы их достижения

Таблица 2 – Паспорт фонда оценочных средств

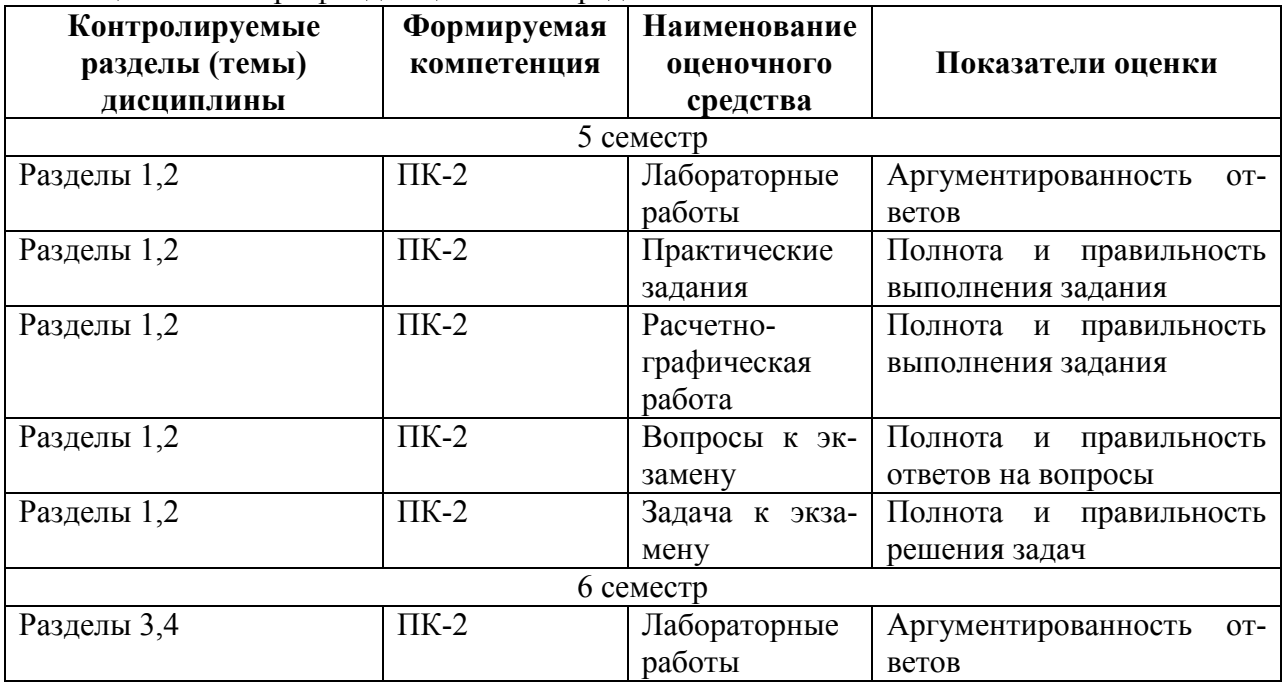

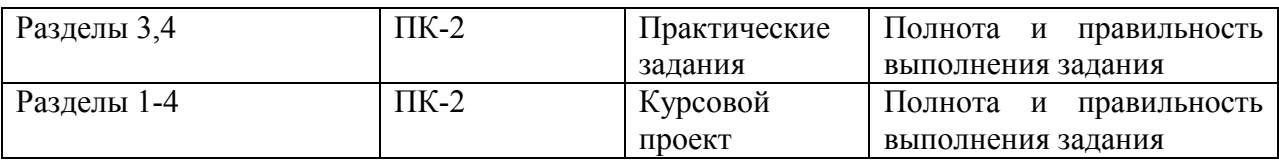

# **2 Методические материалы, определяющие процедуры оценивания знаний, умений, навыков и (или) опыта деятельности, характеризующие процесс формирования компетенций**

Методические материалы, определяющие процедуры оценивания знаний, умений, навыков и (или) опыта деятельности, представлены в виде технологической карты дисциплины (таблица 3).

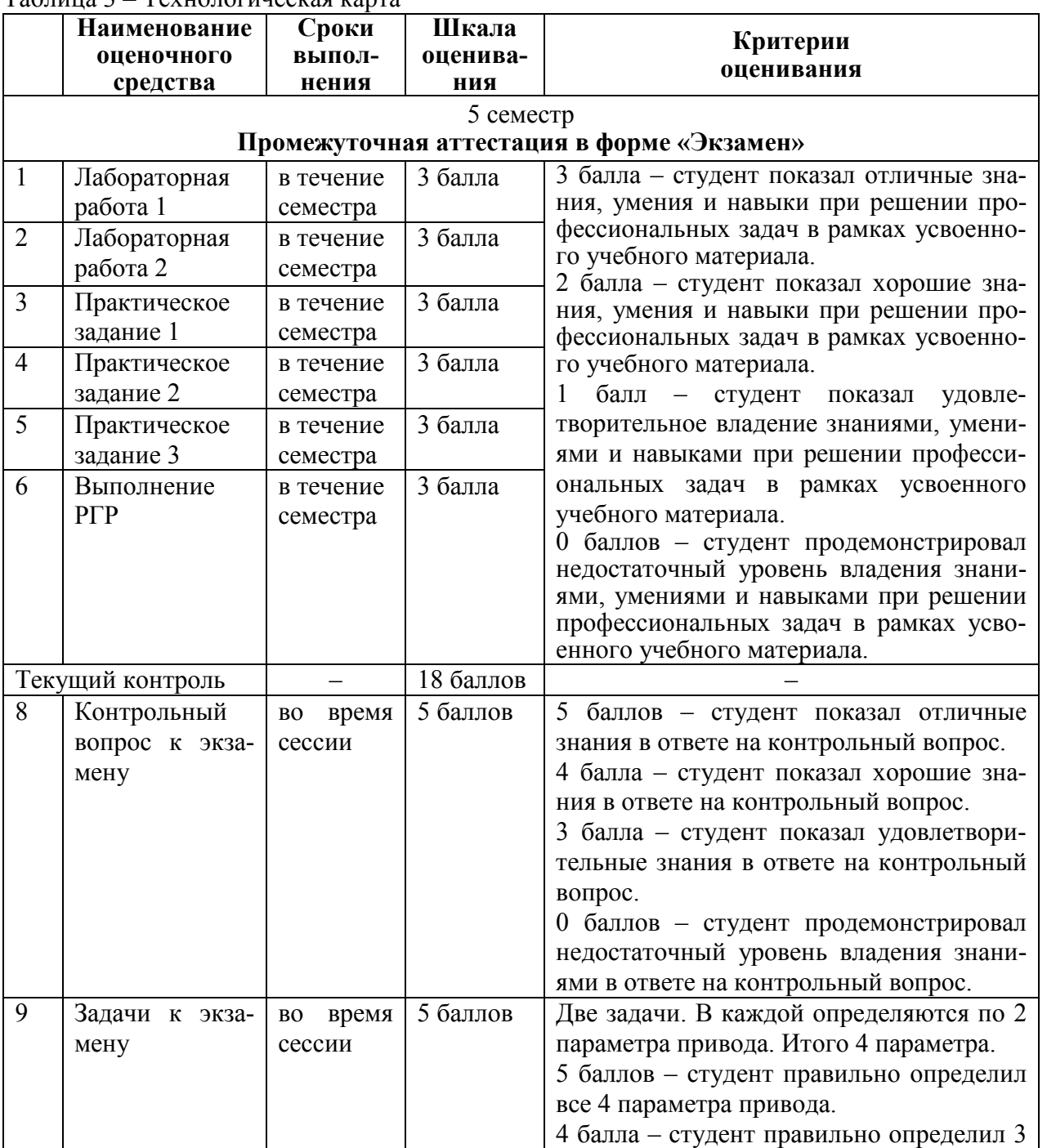

Таблица 3 – Технологическая карта

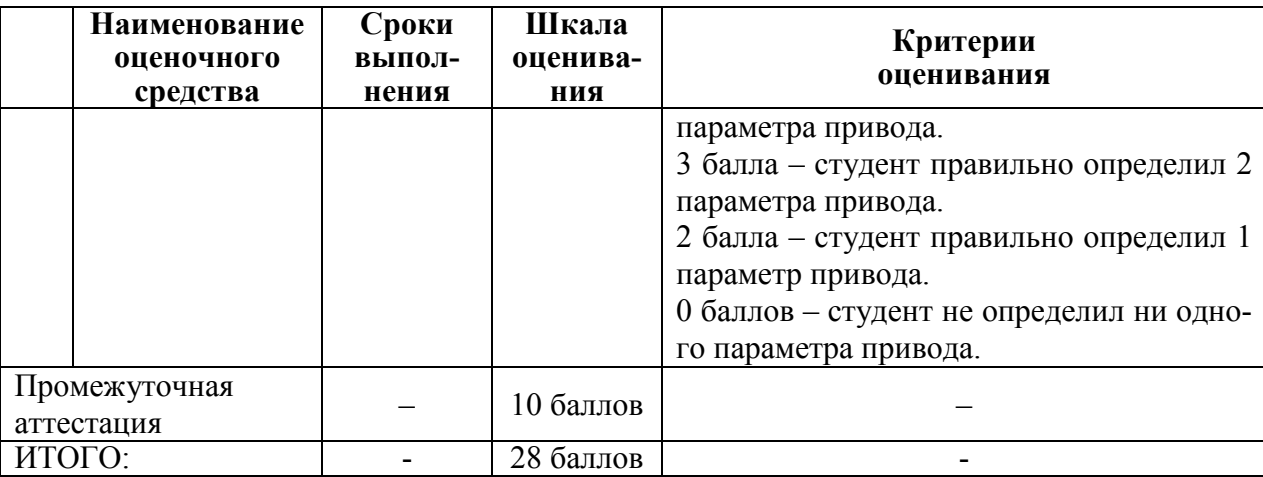

### **Критерии оценки результатов обучения по дисциплине:**

0 – 64 % от максимально возможной суммы баллов – «неудовлетворительно» (недостаточный уровень для промежуточной аттестации по дисциплине);

65 – 74 % от максимально возможной суммы баллов – «удовлетворительно» (пороговый (минимальный) уровень);

75 – 84 % от максимально возможной суммы баллов – «хорошо» (средний уровень); 85 – 100 % от максимально возможной суммы баллов – «отлично» (высокий (максималь-

ный) уровень)

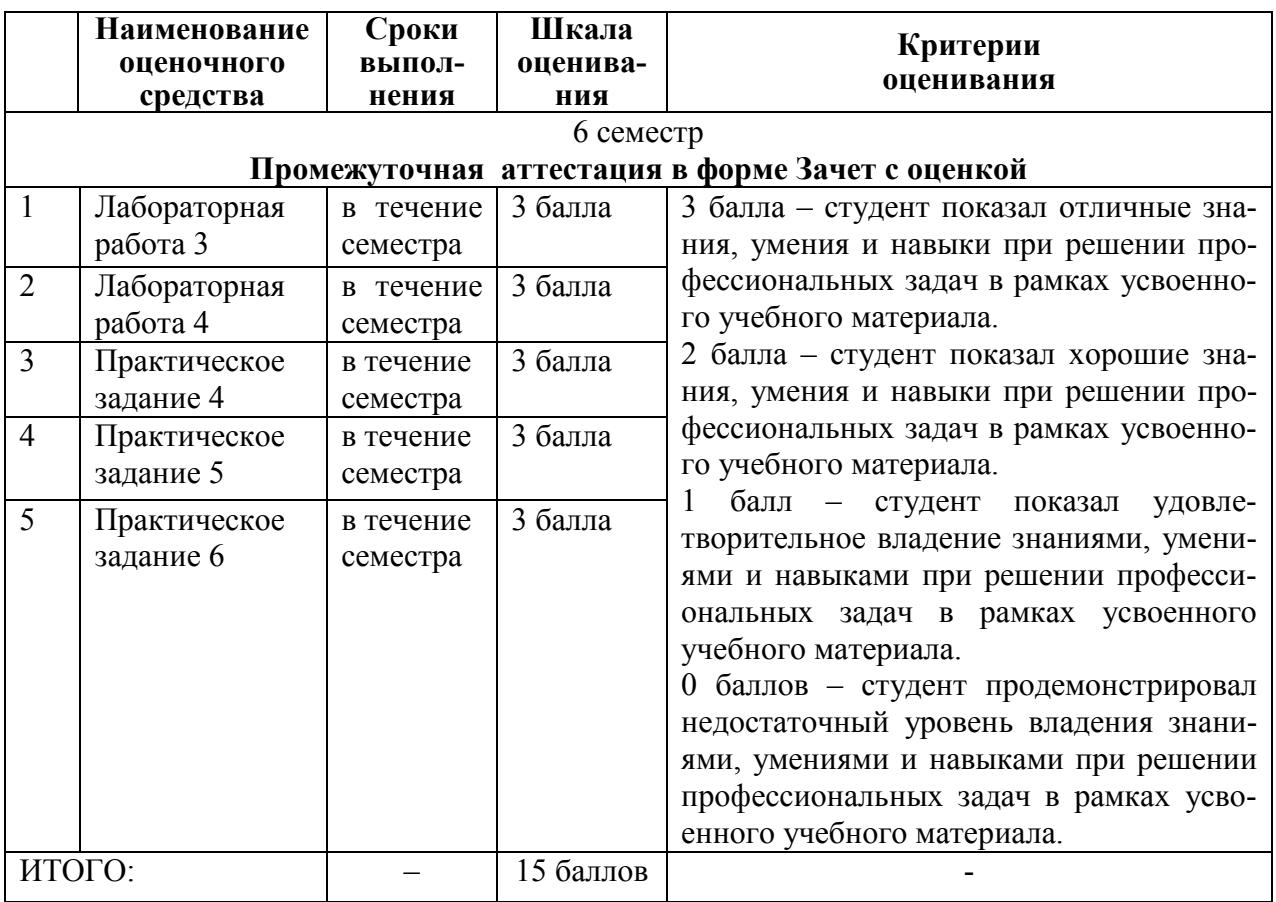

**Критерии оценки результатов обучения по дисциплине:**

0 – 64 % от максимально возможной суммы баллов – «неудовлетворительно» (недостаточный уровень для промежуточной аттестации по дисциплине);

65 – 74 % от максимально возможной суммы баллов – «удовлетворительно» (пороговый, минимальный уровень);

75 – 84 % от максимально возможной суммы баллов – «хорошо» (средний уровень);

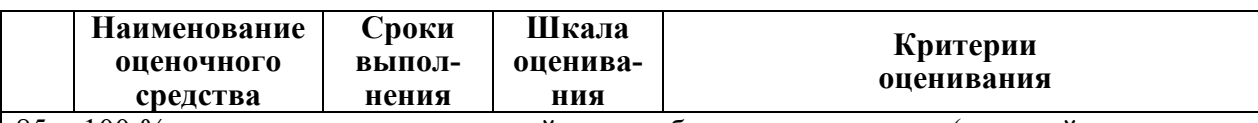

85 – 100 % от максимально возможной суммы баллов – «отлично» (высокий, максимальный уровень)

# 6 семестр **Промежуточная аттестация в форме «КП»**

По результатам защиты курсового проекта (работы) выставляется оценка по 4-балльной шкале оценивания

 - оценка «отлично» выставляется студенту, если в работе содержатся элементы научного творчества и делаются самостоятельные выводы, достигнуты все результаты, указанные в задании, качество оформления отчета соответствует установленным в вузе требованиям и при защите студент проявил отличное владение материалом работы и способность аргументировано отвечать на поставленные вопросы по теме работы;

 - оценка «хорошо» выставляется студенту, если в работе достигнуты все результаты, указанные в задании, качество оформления отчета соответствует установленным в вузе требованиям и при защите студент проявил хорошее владение материалом работы и способность аргументировано отвечать на поставленные вопросы по теме работы;

 - оценка «удовлетворительно» выставляется студенту, если в работе достигнуты основные результаты, указанные в задании, качество оформления отчета в основном соответствует установленным в вузе требованиям и при защите студент проявил удовлетворительное владение материалом работы и способность отвечать на большинство поставленных вопросов по теме работы;

 - оценка «неудовлетворительно» выставляется студенту, если в работе не достигнуты основные результаты, указанные в задании или качество оформления отчета не соответствует установленным в вузе требованиям, или при защите студент проявил неудовлетворительное владение материалом работы и не смог ответить на большинство поставленных вопросов по теме работы.

# **3 Типовые контрольные задания или иные материалы, необходимые для оценки знаний, умений, навыков и (или) опыта деятельности, характеризующие процесс формирования компетенций в ходе освоения образовательной программы**

# **Задания лабораторных работ**

Лабораторная работа № 1. Экспериментальное снятие электромеханических и механических характеристик электродвигателя

Лабораторная работа № 2. Исследование электромеханических свойств электропривода с асинхронным двигателем

Лабораторная работа № 3. Исследование электромеханических свойств электропривода с двигателем постоянного тока с независимым возбуждением

Лабораторная работа № 4. Исследование электромеханических свойств электропривода с двигателем постоянного тока с последовательным возбуждением

# **Задания практических работ**

Практическая работа № 1. Расчёт основных параметров электропривода

Практическая работа № 2. Расчет пусковых и тормозных режимов электроприводов

Практическая работа № 3. Расчетные схемы упруго-вязкой механической системы

Практическая работа № 4. (реализуется в форме практической подготовки). Расчеты для

оформления технического задания на разработку электропривода с учетом требований методических документов к работе оборудования

Практическая работа № 5. (реализуется в форме практической подготовки). Расчеты для эскизного проекта системы электропривода

Практическая работа №6. Расчет основных параметров многодвигательного электропривода

### **Задания курсового проекта**

реализуется в форме практической подготовки

# **Задание 1. Регулируемый электропривод с двигателем постоянного тока независимого возбуждения**

Нагрузочная диаграмма механизма представлена на рис. 1.

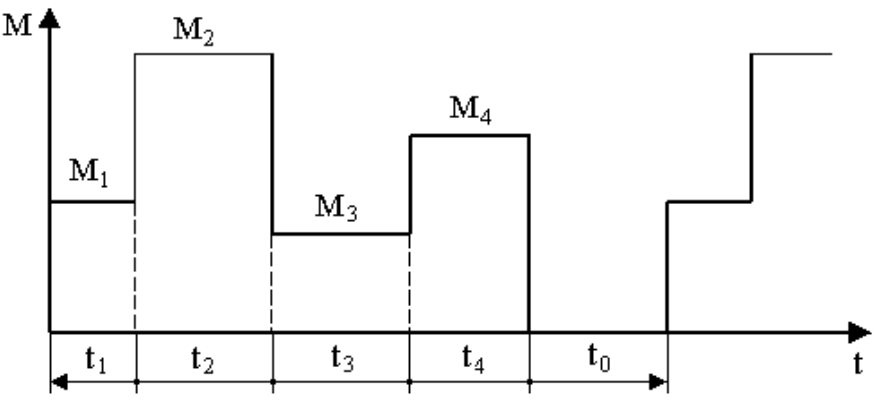

Рис. 1. Нагрузочная диаграмма механизма

Исходные данные для выбора мощности двигателя приведены в табл. 1.

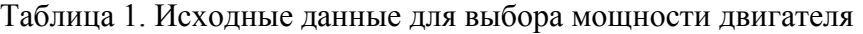

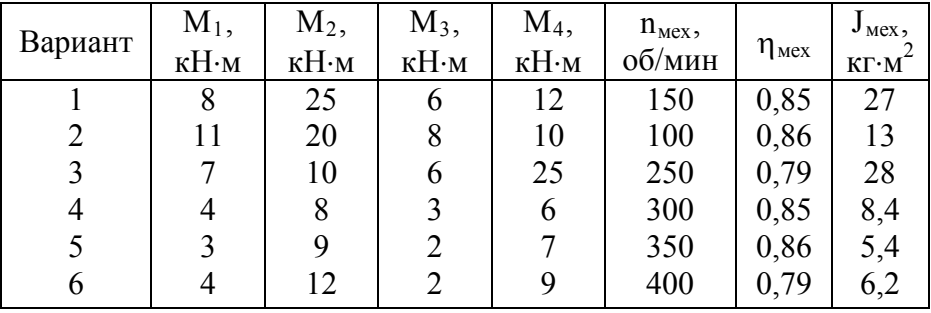

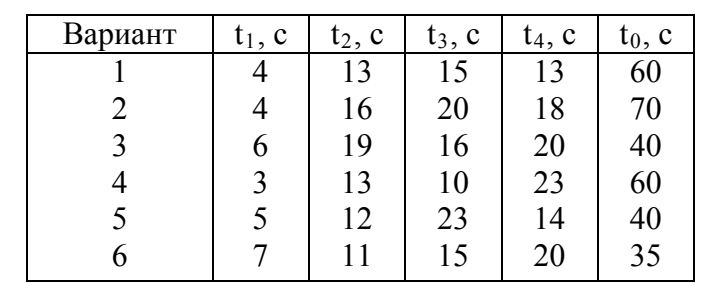

# **Требование к заданию**

- 1. Определить предварительно мощность двигателя и выбрать двигатель по каталогу.
- 2. Определить передаточное число редуктора i<sub>p</sub> и выбрать редуктор по каталогу.

3. Построить естественную механическую характеристику двигателя и механизма.

4. Рассчитать скорость двигателя на всех участках нагрузочной диаграммы.

5. Рассчитать пусковые сопротивления реостатного пуска для первого участка нагрузочной диаграммы. Построить механические характеристики реостатного пуска и рассчитать время пуска.

6. Рассчитать тормозное сопротивление для торможения противовключением для четвертого участка нагрузочной диаграммы. Построить механическую характеристику торможения и рассчитать время торможения.

7. Построить полную нагрузочную диаграмму электропривода за цикл и сделать заключение о пригодности предварительно выбранного двигателя.

# **Задание 2. Регулируемый электропривод постоянного тока с управляемым выпрямителем**

Нагрузочная диаграмма механизма приведена на рис. 2.

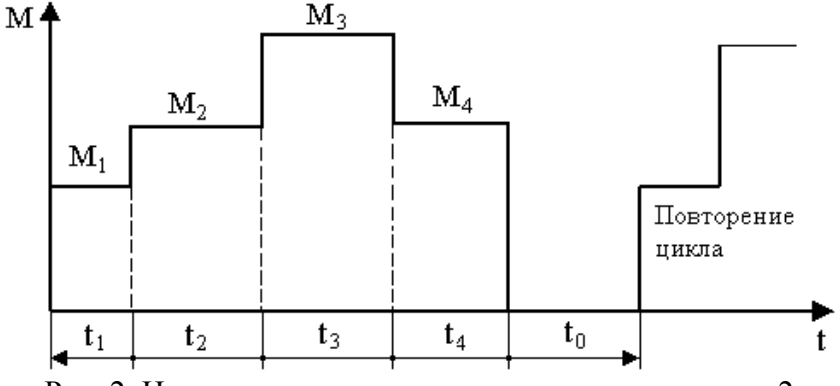

Рис. 2. Нагрузочная диаграмма механизма к заданию 2

Исходные данные для выбора мощности двигателя приведены в табл. 2.

| Вариант | $M_1$ , | $M_2$ , | $M_3$ | $M_4$              | $\eta_{\text{Mex}}$ | $J_{\text{MEX}}$     |
|---------|---------|---------|-------|--------------------|---------------------|----------------------|
|         | кН•м    | кН•м    | кН∙м  | $\kappa H \cdot M$ |                     | $KT^{\cdot}M^{\sim}$ |
|         |         |         | O     |                    | 0,85                | 2,4                  |
|         |         | 12      | 20    | 10                 | 0,86                | 3,9                  |
|         |         |         | 10    |                    | 0,79                | 1,4                  |
|         | 12      | 20      | 30    | 15                 | 0,85                | 4,5                  |
|         |         |         |       |                    | 0,86                | 5,2                  |
| 6       | 14      |         | 18    | 14                 | 0,79                | 12,7                 |

Таблица 2. Исходные данные для выбора мощности двигателя

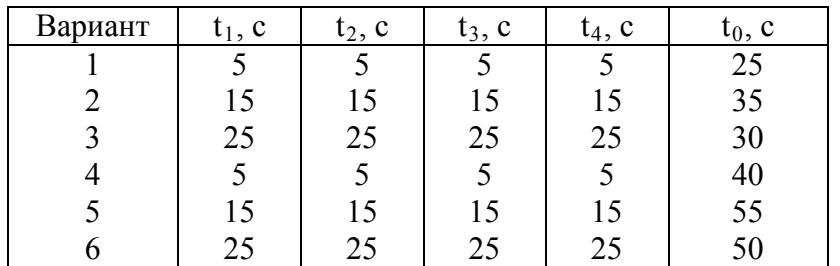

Требуемый график изменения скорости механизма за цикл работы для всех вариантов одинаков (табл. 3).

Таблица 3. Требуемый график изменения скорости механизма за цикл работы

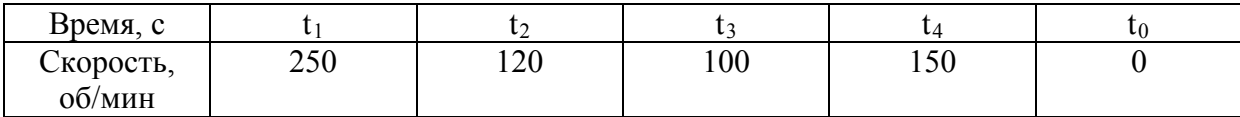

### **Требования к заданию**

1. Определить предварительно мощность двигателя и выбрать двигатель по каталогу.

2. Определить передаточное число редуктора  $i<sub>p</sub>$  и выбрать редуктор по каталогу.

3. Построить естественную механическую характеристику двигателя и механизма.

4. Рассчитать напряжения на якоре, при которых скорость механизма будет соответствовать заданным значениям скорости на всех участках нагрузочной диаграммы.

5. Рассчитать пусковые сопротивления реостатного пуска для первого участка нагрузочной диаграммы. Построить механические характеристики реостатного пуска и рассчитать время пуска.

6. Рассчитать тормозное сопротивление для динамического торможения для четвертого участка нагрузочной диаграммы. Построить механическую характеристику торможения и рассчитать время торможения.

7. Построить полную нагрузочную диаграмму электропривода за цикл и сделать заключение о пригодности предварительно выбранного двигателя.

# **Задание 3. Регулируемый электропривод с асинхронным двигателем с фазным ротором**

Нагрузочная диаграмма механизма представлена на рис. 3.

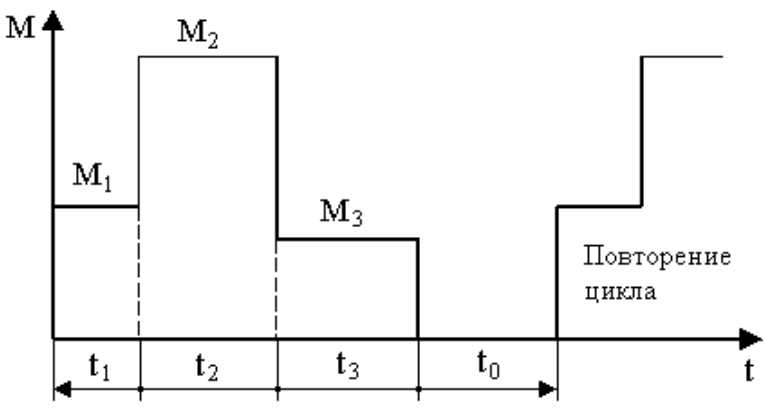

Рис. 3. Нагрузочная диаграмма механизма к заданию 3

Исходные данные для выбора мощности двигателя приведены в табл. 4.

Таблица 4. Исходные данные для выбора мощности двигателя

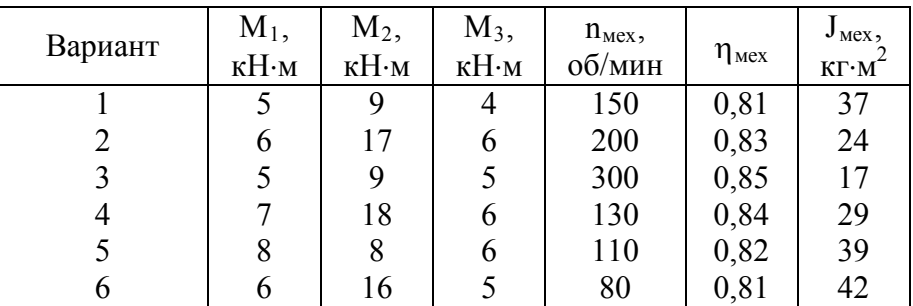

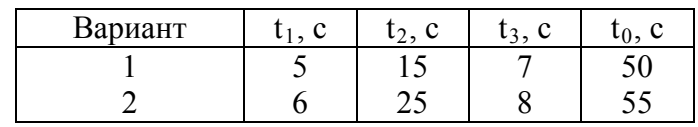

23

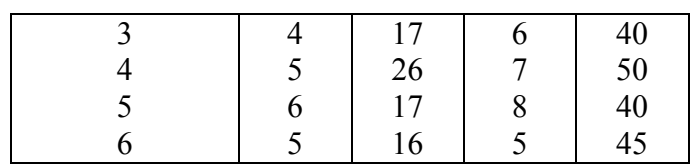

### **Требование к заданию**

1. Определить предварительно мощность двигателя и выбрать его по каталогу.

2. Определить передаточное число редуктора  $i<sub>p</sub>$  и выбрать редуктор по каталогу.

3. Построить естественную механическую характеристику двигателя по формуле Клосса и линеаризованную механическую характеристику двигателя, а также механическую характеристику механизма.

4. Рассчитать скорость двигателя на всех участках нагрузочной диаграммы.

5. Рассчитать пусковые сопротивления реостатного пуска для первого участка нагрузочной диаграммы. Построить механические характеристики реостатного пуска и рассчитать время пуска.

6. Рассчитать тормозное сопротивление для торможения противовключением для третьего участка нагрузочной диаграммы. Построить механическую характеристику торможения и рассчитать время торможения.

7. Построить полную нагрузочную диаграмму электропривода за цикл и сделать заключение о пригодности предварительно выбранного двигателя.

### **Задание 4. Регулируемый асинхронный электропривод с частотным преобразователем**

Нагрузочная диаграмма механизма представлена на рис. 4.

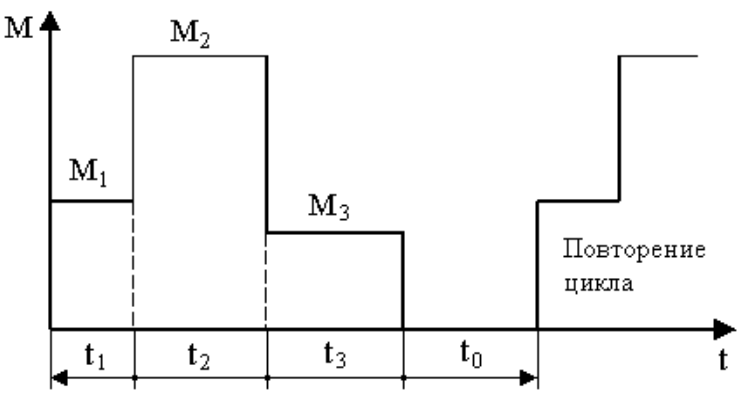

Рис. 4. Нагрузочная диаграмма механизма к заданию 4

Исходные данные для выбора мощности двигателя приведены в табл. 5.

Таблица 5. Исходные данные для выбора мощности двигателя

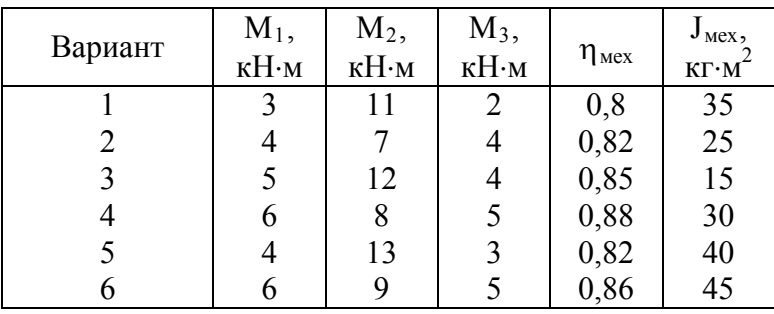

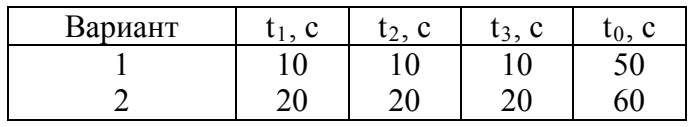

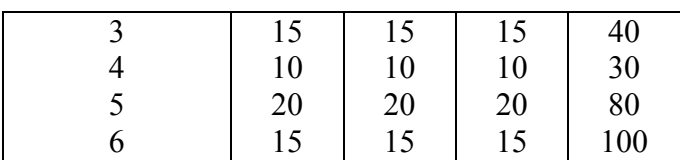

Требуемый график изменения скорости двигателя за цикл работы для всех вариантов одинаков (табл. 6).

Таблица 6. Требуемый график изменения скорости двигателя за цикл работы

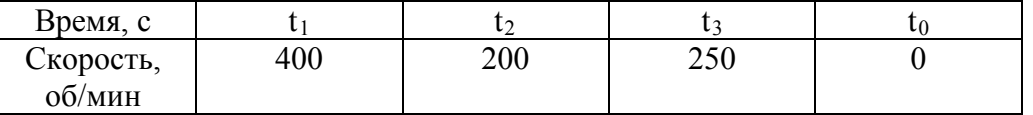

**Требование к заданию**

1. Определить предварительно мощность двигателя и выбрать его по каталогу.

2. Определить передаточное число редуктора  $i<sub>p</sub>$  и выбрать редуктор по каталогу.

3. Построить естественную механическую характеристику двигателя по формуле Клосса и линеаризованную механическую характеристику двигателя, а также механическую характеристику механизма.

4. Рассчитать значения частоты и напряжения частотного преобразователя, при которых скорость механизма будет соответствовать заданным значениям скорости на всех участках нагрузочной диаграммы.

5. Рассчитать пусковые сопротивления реостатного пуска для первого участка нагрузочной диаграммы. Построить механические характеристики реостатного пуска и рассчитать время пуска.

6. Рассчитать тормозное сопротивление для динамического торможения и время торможения для третьего участка нагрузочной диаграммы. Напряжение торможения рассчитать из условия равенства тока торможения номинальному току статора. Построить механическую характеристику торможения.

7. Построить полную нагрузочную диаграмму электропривода за цикл и сделать заключение о пригодности предварительно выбранного двигателя.

# **Расчетно-графическая работа**

Для всех вариантов следует выполнить расчеты и построения графиков характеристик. Варианты представлены в таблице В1.

### **Для двигателя постоянного тока с независимым возбуждением:**

1) Рассчитать и построить пусковые характеристики при статическом моменте  $M_c$  $= M_{\text{H}}$  и моменте привода  $J_{\text{HD}} = 2J_{\text{H}}$ . Определить значения пусковых резисторов и время пуска. Построить имитационную модель ДПТ-НВ и смоделировать переходные процессы пуска ω(t) и M(t).

2) Определить скорость двигателя при введении в цепь якоря дополнительного сопротивления  $R_{\text{non}} = 2R_s$  и при статическом моменте  $M_c = 0.5 M_{\text{H}}$ .

3) Определить значение дополнительного сопротивления, которое следует включить в цепь якоря, чтобы при изменении полярности напряжения электромагнитный момент был бы равен -2 $M_{\text{H}}$  при начальной скорости равной номинальной.

4) Рассчитать и построить механические характеристики для двух значений магнитного потока:  $\Phi_1 = 0.8 \Phi_{\text{H}}$  и  $\Phi_2 = 0.5 \Phi_{\text{H}}$ .

5) Определить скорость двигателя и тормозной момент при одновременном снижении на 30% напряжения на якоре и на обмотке возбуждения, если  $M_c = 0.5 M_{H}$ .

6) Определить дополнительное сопротивление, обеспечивающее в режиме динамического торможения электромагнитный момент -2 $M_{\text{H}}$  при начальной скорости, равной номинальной. Построить соответствующую механическую характеристику.

7) Построить две искусственные механические характеристики при снижении напряжения на якоре:  $U_1 = 0.7 U_{H}$  и  $U_2 = 0.4 U_{H}$ . Определить тормозные моменты  $M_T$  и скорость при  $M_c = M_H$ .

### **Для асинхронного двигателя с короткозамкнутым ротором:**

1) Рассчитать и построить естественные электромеханическую  $I_2' = f(S)$  и механическую характеристики  $M = f(S)$  в двигательном режиме.

2) Рассчитать и построить механические характеристики при снижении напряжения питающей сети ( $U_{11} = 0.7U_{H}$ ;  $U_{12} = 0.4U_{H}$ ).

3) Рассчитать и построить механические характеристики при снижении частоты питающей сети  $(f_{11} = 0.7f_{H}$ ;  $f_{12} = 0.4f_{H}$ ) и регулировании напряжения по пропорциональному закону  $U_1/f_1$  – const.

4) Рассчитать динамическое торможение АД. Напряжение торможения рассчитать из условия равенства тока торможения номинальному току статора. Построить имитационную модель АД и смоделировать переходные процессы прямого пуска и динамического торможения  $\omega(t)$ , M(t) и I<sub>1</sub>(t). Рассчитать и построить механическую M(s) и электромеханическую  $\Gamma_2(s)$  характеристики динамического торможения.

### **Для асинхронного двигателя с фазным ротором:**

1) Построить естественные механическую характеристику и линеаризованную механическую характеристику рабочей области.

2) Определить дополнительное сопротивление цепи ротора, чтобы двигатель развивал максимальный момент при критическом скольжении  $S_k = 1,0$ . Построить искусственные механическую характеристику и линеаризованную механическую характеристику рабочей области.

3) Рассчитать сопротивление в цепи ротора, необходимое для получения скорости 0,4  $\omega_{\text{H}}$  и 0,8  $\omega_{\text{H}}$  при номинальной нагрузке.

4) Определить дополнительное сопротивление, которое следует ввести в цепь ротора, чтобы обеспечить начальную величину электромагнитного момента  $M_{\text{Hau}} = -2M_{\text{H}}$ , при реверсе АД. Начальную скорость и нагрузку принять равными номинальным значениям. Определить время, при котором скорость равна нулю, и конечную скорость. Построить имитационную модель реверса АД и смоделировать переходные процессы пуска  $\omega(t)$  и  $M(t)$ .

Таблина В1

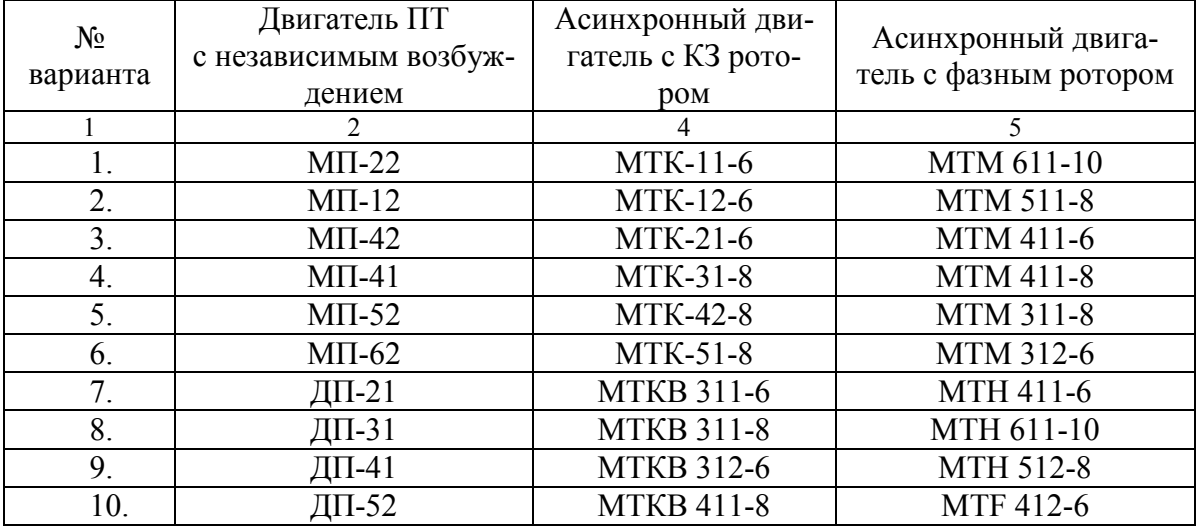

### **Экзамен по дисциплине «Электрический привод» Контрольные вопросы к экзамену**

1) Основные функции, назначение и определение электропривода.

2) Основные элементы и структура электропривода.

3) Общие требования к электроприводу.

4). Основные тенденции и проблемы развития электропривода.

5) Состав механической части электропривода.

6) Звенья механической части электропривода.

7) Модели механической части электропривода.

8) Приведенное механическое звено электропривода.

9) Свойства сил и моментов. Понятие о механических характеристиках.

10) Уравнение движения электропривода.

11) Машина постоянного тока. Модель и параметры.

12) Варианты динамической модели машины постоянного тока.

13) Структура электропривода с машинами постоянного тока.

14) Статические характеристики и режимы электропривода при питании якоря от источника ЭДС и независимом возбуждении машины.

15) Статические характеристики и режимы электропривода при питании от источника ЭДС и зависимом возбуждении машины.

16) Статические характеристики и режимы электропривода при питании якоря от источника тока.

17) Простейшие модели асинхронной машины.

18) Основные характеристики асинхронной машины.

19) Постановка задачи и этапы проектирования электропривода.

20) Алгоритмы функционирования электропривода. Выбор двигателя.

21) Тепловая модель двигателя. Номинальные режимы двигателей.

22) Оценка энергетической эффективности электропривода.

23) Вопросы надежности в процессе проектирования

### **Типовые экзаменационные задачи**

1) Двигатель ДПТ-НВ работает на активную нагрузку со статическим моментом  $M_c$ =0,6 $M_H$ . Осуществляется переключение с двигательного режима в режим динамического торможения без останова. Определить добавочное сопротивление цепи якоря для обеспечения тормозного момента  $M_{\tau}$ =-2 $M_{\mu}$ . Построить механические характеристики при переключении. Найти скорость двигателя по окончании реверса.

Исходные данные двигателя П52:  $P_{H} = 8$  кВт; I<sub>H</sub>=43,5 A; U<sub>H</sub>=220 B; R<sub>s</sub>=0,27 Ом;  $n_{\text{H}}$ =1500 об/мин; J<sub>пр</sub>=0,6 кгм<sup>2</sup>.

2) Асинхронный двигатель присоединен к активной нагрузке со статическим моментом  $M_c$ =0,1 $M_H$ . Осуществляется реостатный пуск двигателя в одну ступень. Максимальный момент  $M_1$ =2 $M_H$ . Определить сопротивление ступени. Построить линеаризованные механические характеристики при разгоне двигателя. Рассчитать время разгона на ступени.

Исходные данные двигателя МТF211-6: Р<sub>н</sub>=9 кВт; U<sub>н</sub>=380 В;  $\frac{M_K}{M}$  = 2,1 *н к M*  $\frac{M_K}{M}$  = 2,1; I<sub>1H</sub>=24 A; I`<sub>2H</sub>=13

A;  $cos\phi_H=0.74$ ;  $n_H=915$  об/мин; R<sub>1</sub>=0,755 Ом; X<sub>1</sub>=1,05 Ом; R`<sub>2</sub>=1,79 Ом; X`<sub>2</sub>=3,15 Ом;  $J_{\text{np}}=0.7 \text{ Km}^2$ .

3) Двигатель ДПТ-НВ работает при скорости n<sub>н</sub> на активную нагрузку со статическим моментом  $M_c=M_H$ . Осуществляется переключение с двигательного режима в режим противовключения. Определить добавочное сопротивление цепи якоря для обеспечения тормозного момента  $M_{\tau}$ =-2 $M_{\mu}$ . Построить механические характеристики при переключении. Найти время переходного процесса до скорости 0,5n<sub>H</sub>.

Исходные данные двигателя П52:  $P_{\text{H}}=8 \text{ kB}$ т;  $I_{\text{H}}=43.5 \text{ A}$ ;  $U_{\text{H}}=220 \text{ B}$ ;  $R_{\text{A}}=0.27 \text{ O}$ м;  $n_{\text{H}}=1500$ об/мин; Ј<sub>пр</sub>=0,6 кгм<sup>2</sup>.

4) Асинхронный двигатель присоединен к активной нагрузке со статическим моментом  $M_c$ =0,5 $M_H$ . Осуществляется разгон двигателя до скорости 0,5n<sub>H</sub> с добавочным сопротивлением в цепи ротора. Определить добавочное сопротивление. Построить линеаризованную механическую характеристику при включении двигателя. Рассчитать пусковой момент.

Исходные данные двигателя МТF211-6: Р<sub>н</sub>=9 кВт; U<sub>н</sub>=380 В;  $= 2,1$ *н к M* ;  $I_{1H}$ =24 A;  $\Gamma_{2H}$ =13 A; cos $\varphi_H$ =0,74; n<sub>H</sub>=915 об/мин; R<sub>1</sub>=0,755 Ом; X<sub>1</sub>=1,05 Ом; R`<sub>2</sub>=1,79 Ом; X`<sub>2</sub>=3,15 Ом;  $J_{\text{np}} = 0.7 \text{ Km}^2$ .

*M*

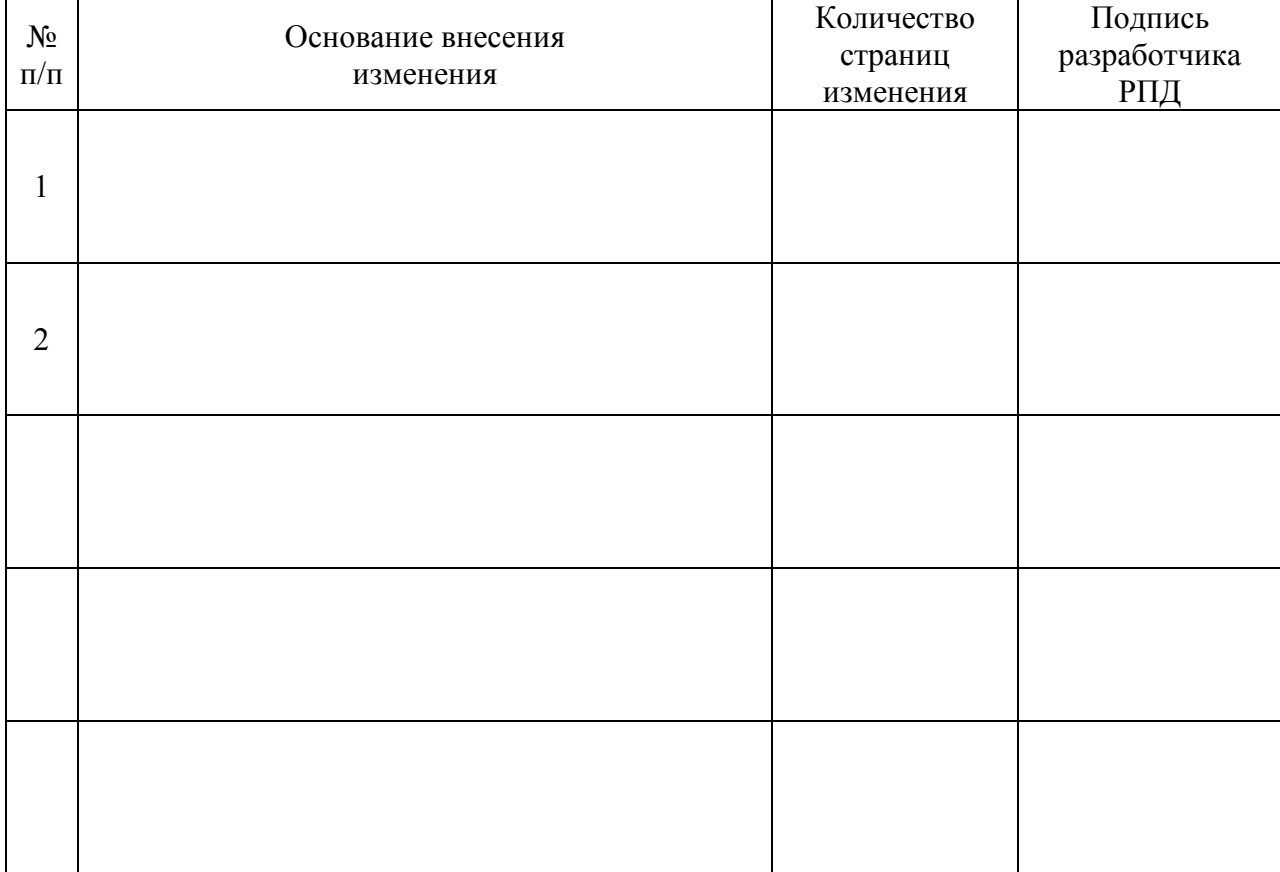

# **Лист регистрации изменений к РПД**